UNIVERSIDAD AUTONOMA DE NUEVO LEON **FACULTAD DE FILOSOFIA Y LETRAS FACULTAD DE CIENCIAS** 

**FISICO-MATEMATICAS** 

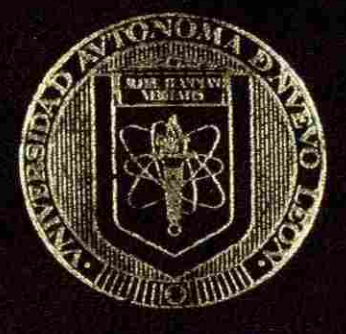

Propuesta Didáctica: UTILIZACION DEL SOFTWARE COMO **RECURSO PARA MEJORAR EL** RENDIMIENTO DE UN CURSO DE FISICA MODERNA

Que para obtener el Grado de Maestría en la Enseñanza de las Cienciás Con especialidad en Física.

Presenta:

JORGE E. FJGUEROA MARTINEZ

Cd.U. San Nicolás de los Garza, N.L. Febrero 1999

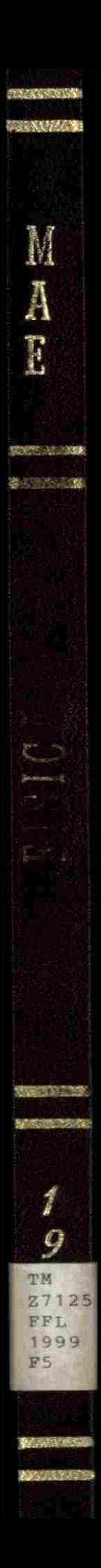

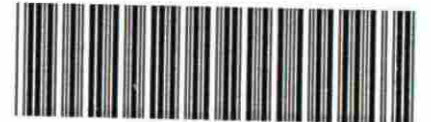

102012552 9

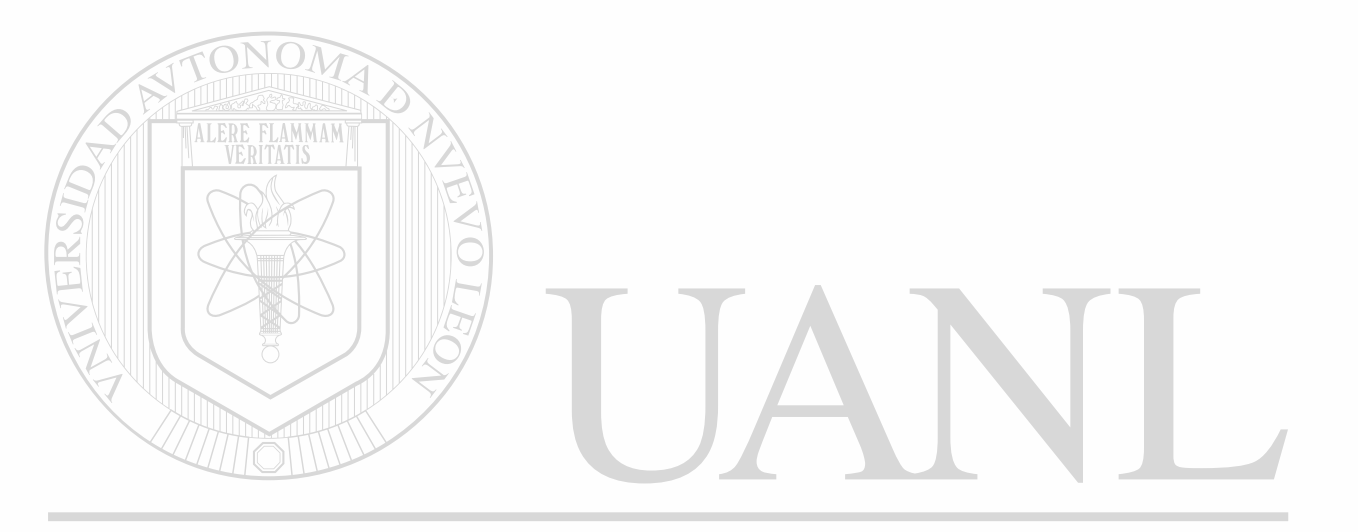

# UNIVERSIDAD AUTÓNOMA DE NUEVO LEÓN  $\bigcirc$ DIRECCIÓN GENERAL DE BIBLIOTECAS

# UNIVERSIDAD AUTONOMA DE NUEVO LEON FACULTAD DE FILOSOFIA Y LETRAS **FACULTAD DE CIENCLAS FISICO-MATEMATICAS**

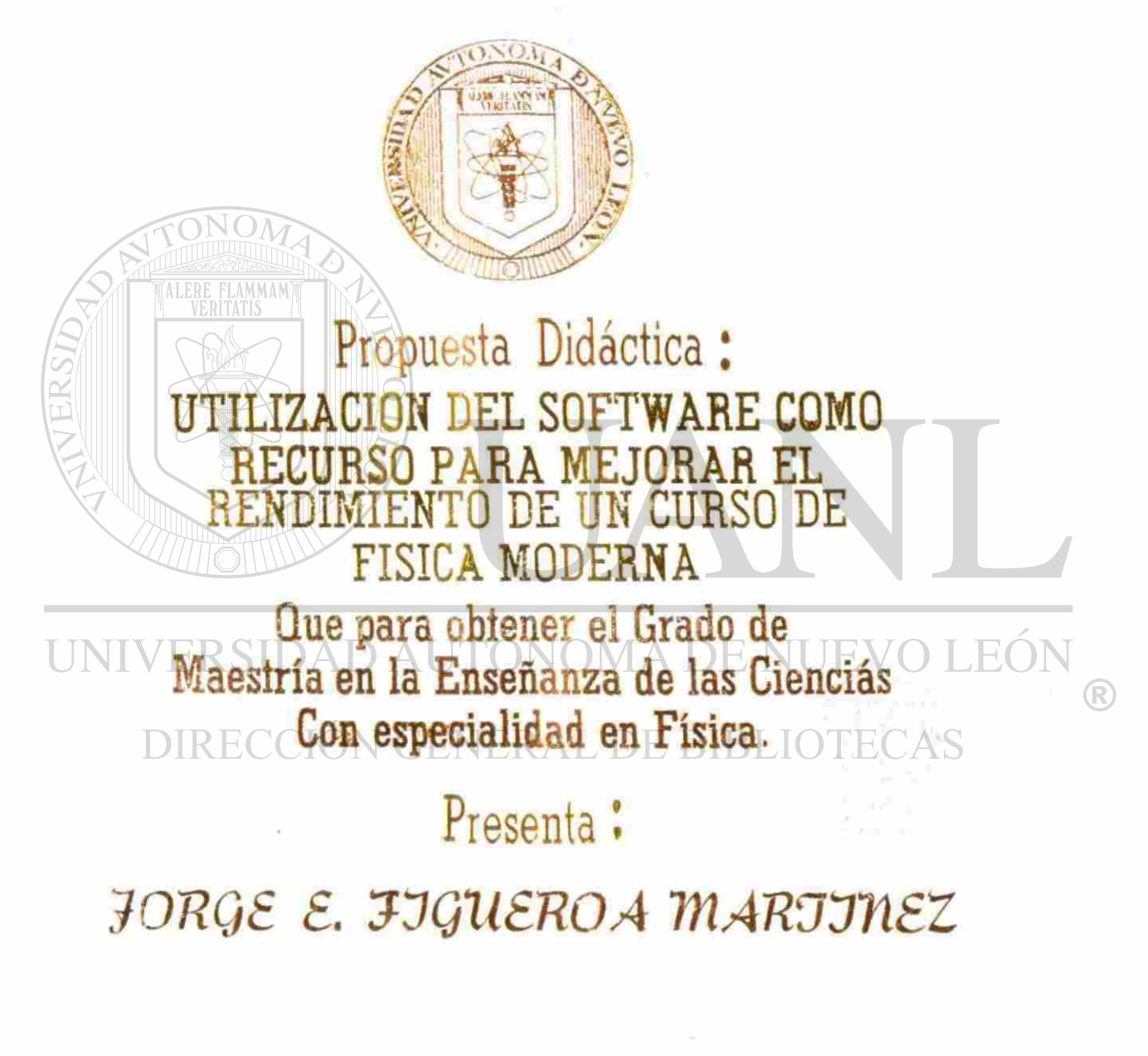

GLU. San Nicolás de los Garza, N.L. Febrero 1999

TM<br>ZAI25 FFL<br>1999<br>FS

 $0131 - 74160$ 

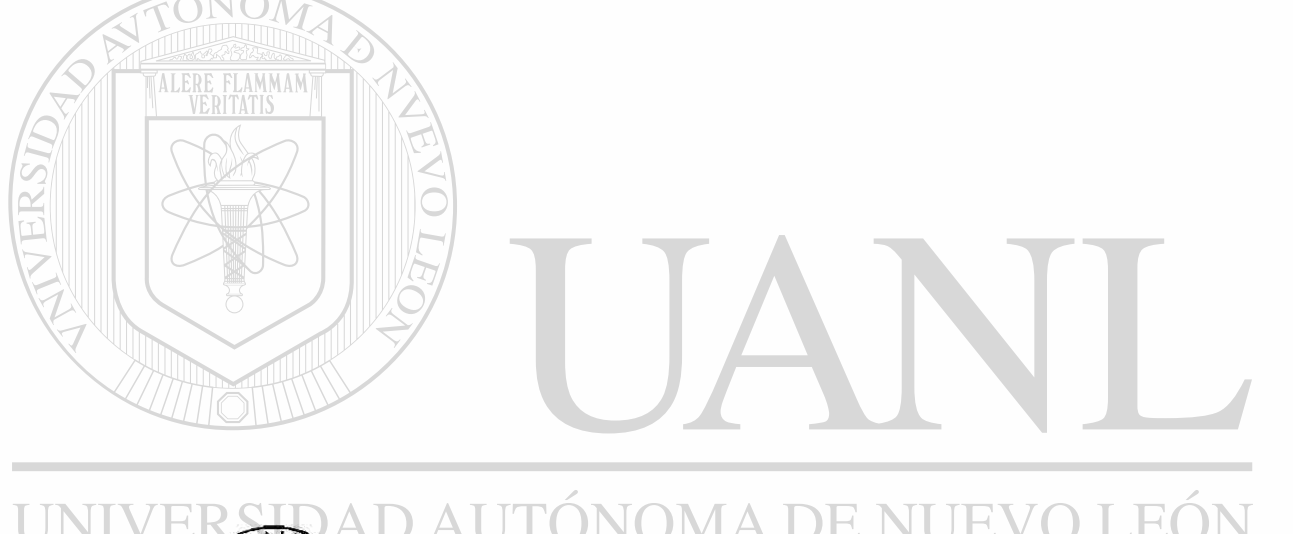

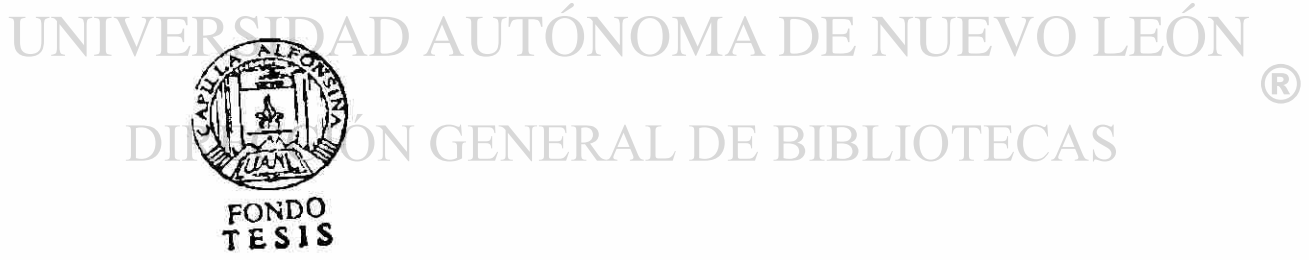

# **UNIVERSIDAD AUTÓNOMA DE NUEVO LEÓN FACULTAD DE FILOSOFÍA Y LETRAS FACULTAD DE CIENCIAS FÍSICO-MATEMÁTICAS**

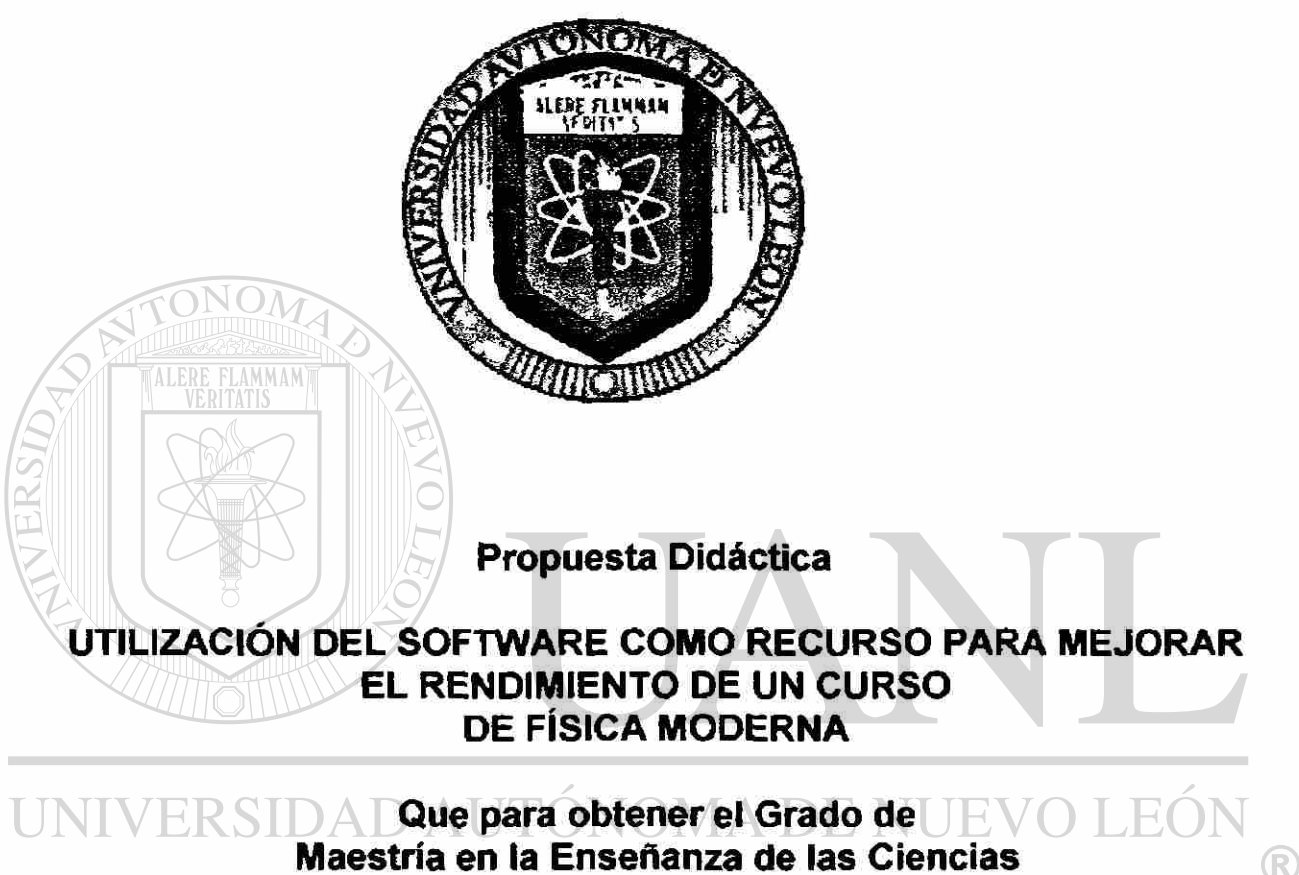

**Maestría en la Enseñanza de las Ciencias Con especialidad en Física.**  DIRECCI OTECAS

**Presenta:** 

### **JORGE ENRIQUE FIGUEROA MARTÍNEZ**

**Ciudad Universitaria, San Nicolás de los Garza, N.L., Febrero 1999** 

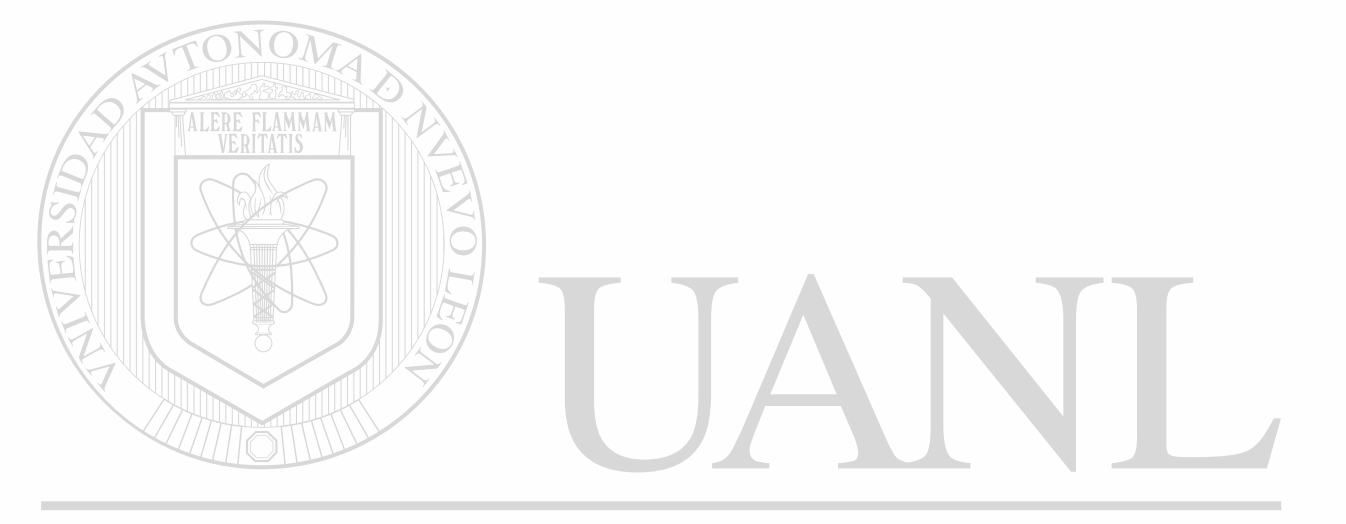

### UNIVERSIDAD AUTÓNOMA DE NUEVO LEÓN  $\circledR$

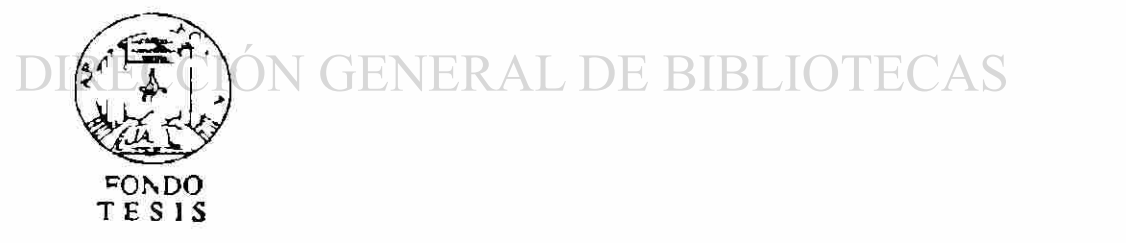

# **UNIVERSIDAD AUTÓNOMA DE NUEVO LEÓN FACULTAD DE FILOSOFÍA Y LETRAS FACULTAD DE CIENCIAS FÍSICO-MATEMÁTICAS**

Los miembros del comité de tesis recomendamos que la Propuesta Didáctica "Utilización del Software como Recurso para Mejorar el Rendimiento de un Curso de Física Moderna" realizada por el Ing. Jorge Enrique Figueroa Martínez sea aceptada para su defensa como opción al grado de Maestro en la Enseñanza de las Ciencias con Especialidad en Física.

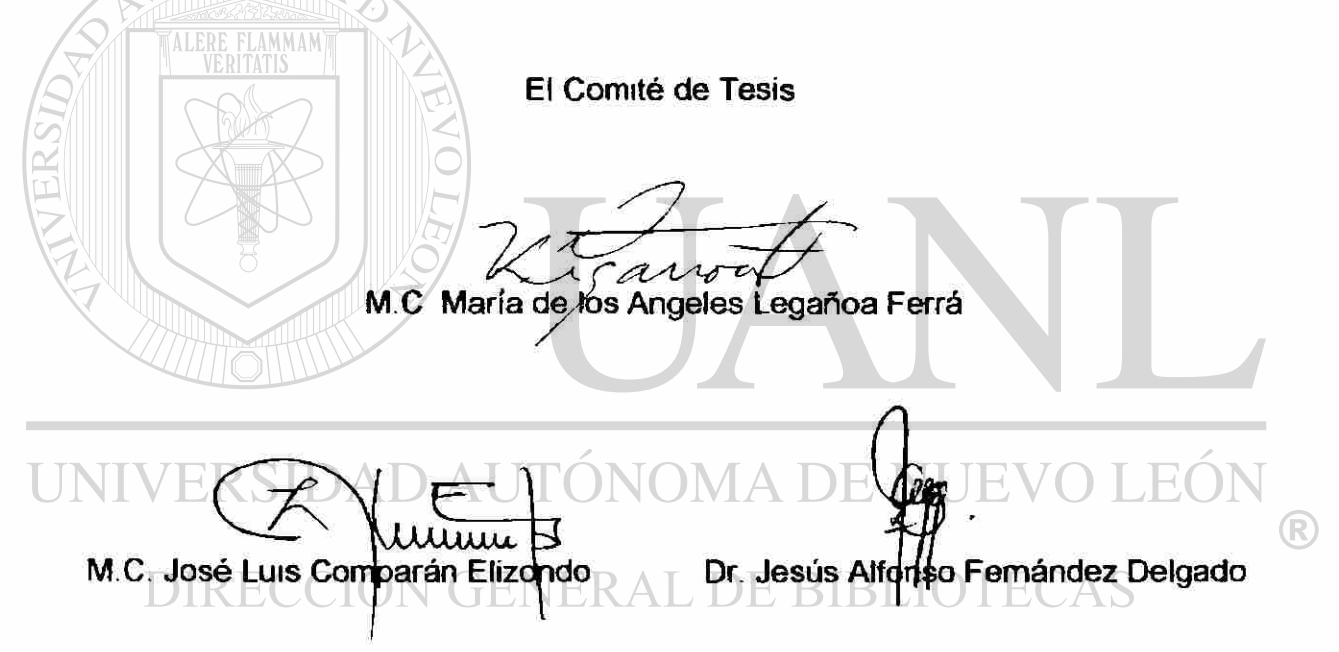

### **AGRADECIMIENTOS**

A Dios:

Gracias por tu Amor

A mis Padres:

Américo y Magdalena otra etapa culminada, con mucho Amor para Ustedes. Su hijo: Jorge " Tengo unos lindos Padres."

A mis Hermanos:

Francisco, Armandina, Delia, Humberto y Magdalena para todos, en este proceso difícil, pero se esfuerza uno, se esmera, se apoya en ustedes, se sacrifica algo, hay que confiar en terminar y se llega a la Meta. "Tengo unos valiosos Hermanos, Cuñados y Sobrinos".

A mi Familia:

Mary, Jorge y Ma. Magdalena, como lo vivieron conmigo, este es otro paso mas en nuestra Familia. "Los Quiero mucho por su apoyo" A mis Maestros:

> Por transmitirme su conocimiento con una amplia experiencia en la enseñanza, sacrificando con su tiempo momentos con su Familia, algunos alejados de su País como los Hermanos de Cuba. "Gracias

por su tiempo."

Cuatro Amigos: AD AUTONOMA DE NUEVO LEO

Muy importantes en este proceso para la culminación de mi propuesta con su asesoría y experiencia, participación y orientación: Ing. Jesús Mario Colunga de la Garza, Ing. Armando Mesta Montelongo, M.C. Norma Esthela Flores Moreno, M.C. Jesús Díaz Ayala.

Muchas Gracias por pensar en nuestros estudiantes porque maestros como ustedes los requiere la comunidad Universitaria.

# **ÍNDICE**

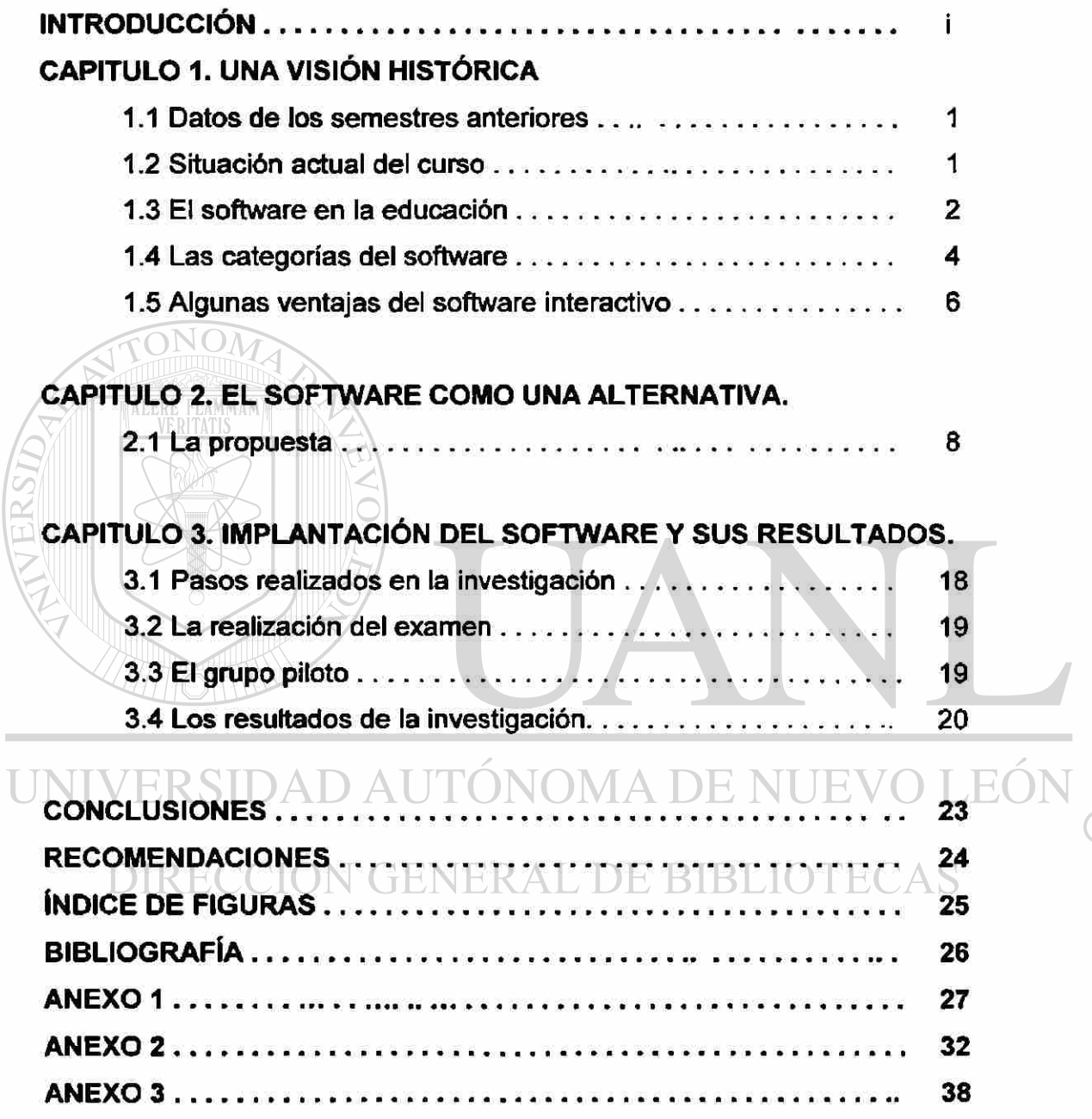

 $\circledR$ 

### **INTRODUCCIÓN**

<span id="page-10-0"></span>En la Facultad de Ingeniería Mecánica y Eléctrica de la Universidad Autónoma de Nuevo León se imparte un curso de Física Moderna a todas las carreras de Ingeniería que se ofrecen. Este curso se imparte en Cuarto Semestre de la Curricula existente y abarca los siguientes temas: Teoría de la Relatividad, Efecto Fotoeléctrico, Rayos X, El Átomo, El Núcleo y Reacciones Nucleares.

Estos temas son difíciles de asimilar por los estudiantes, por el hecho de referirse a fenómenos que no son perceptibles y a veces parecen ir en contra del sentido común, aunado a esto el curso no cuenta con unas prácticas de laboratorio que pudieran facilitar el aprendizaje de estos conocimientos.

Información recabada en el departamento de escolar de la Facultad demostró que del periodo de Feb.-Jul. 95 a Feb.-Jul.98 de un total de 6241 estudiantes inscritos solamente aprobaron el curso 3466 constituyendo un 56 % de aprobación.

Por lo tanto, se considera que es un problema importante el bajo rendimiento en el aprendizaje que tienen los estudiantes de Física Moderna.

Hacia su solución se encamina la presente propuesta. De modo que tomando como objeto el proceso enseñanza-aprendizaje del curso de Física Moderna de la F.I.M.E.-U.A.N.L. y como campo de acción la utilización de software educativo de la mencionada materia.

Debido a esta situación el objetivo es perfeccionar el proceso enseñanzaaprendizaje que actualmente se utiliza para la impartición de esta clase, con la finalidad de elevar el aprovechamiento de los estudiantes en estos temas.

En este trabajo se pretende verificar la siguiente hipótesis: La utilización de software mejorará el aprovechamiento de los estudiantes del curso de Física Moderna que se imparte en la Facultad de Ingeniería Mecánica y Eléctrica de la U.A.N.L.

 $\bigcirc$ 

Para realizar este trabajo se desarrollaron las siguientes actividades:

- 1. Se revisaron una serie de libros de software educativo, interactivo y existente en el mercado.
- 2. Se utilizó el internet en busca de la utilización del software en la educación así como la existencia de software que se pudiera utilizar.
- 3. Se estableció comunicación con los maestros de la academia y se les planteó la realización de la investigación.
- 4. Se establecen 3 maestros, dos de ellos impartieron el curso de la forma tradicional y el tercero además utilizó software que se le proporcionó.
- 5. Se aplicó un examen al final del semestre a todos los estudiantes de los 3 maestros, se establecieron rangos de aciertos y se obtuvieron los porcentajes de los estudiantes que se encontraba en cada uno de los rangos.
- 6. En base a los datos procesados se obtuvieron conclusiones.

Este trabajo consta de una introducción, tres capítulos, conclusiones, recomendaciones, bibliografía y anexos. El capítulo 1 plantea la situación actual del curso de Física Moderna, los resultados de aprobación de semestres anteriores, el software en la educación, así como las ventajas que tiene la utilización del software; en el capítulo 2 se presenta la propuesta metodológica, el software que se recomienda utilizar, la carta descriptiva, que permite establecer en qué momentos se hizo uso del software y en el capítulo 3 se plantean los resultados obtenidos en la investigación.

 $\bigcirc$ 

### **CAPITULO 1**

### **UNA VISIÓN HISTÓRICA**

#### **1.1 Datos de los semestres anteriores.**

Actualmente el curso de Física Moderna impartida en la F.I.M.E.-U.A.N.L. presenta los siguientes resultados:

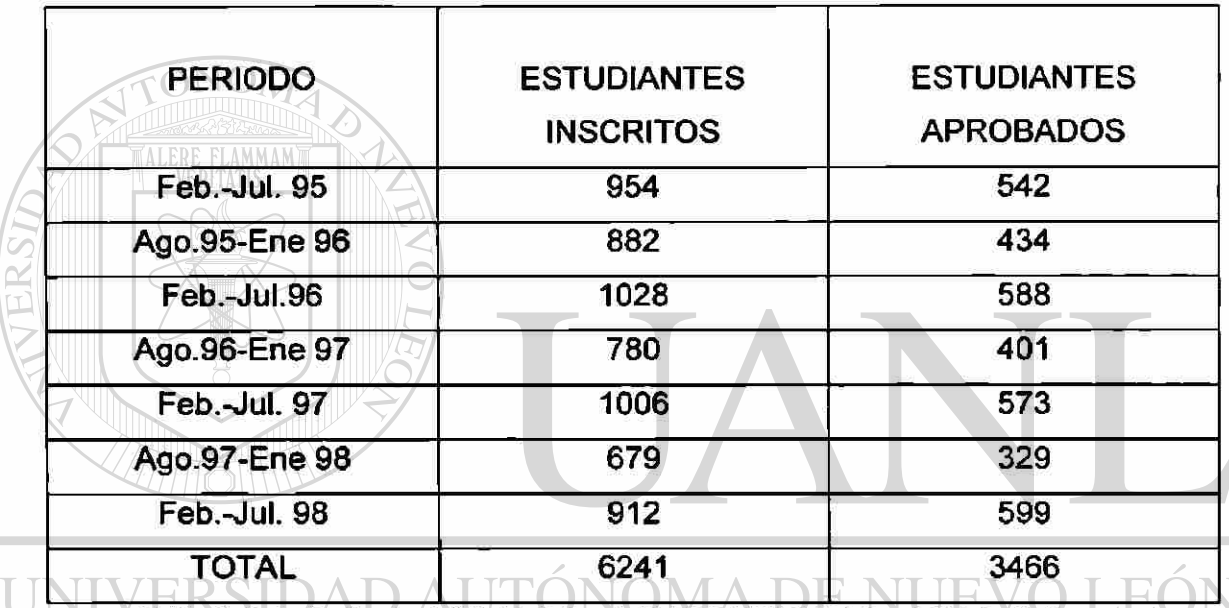

Tabla 1. Estudiantes inscritos en el curso de Física Moderna en varios periodos

Estos resultados expresados en la tabla 1 son importantes ya que esto significa que solo el 56% de los estudiantes inscritos aprovechan el curso, lo cual fue la base de este trabajo.

#### **1.2 Situación actual del curso.**

Se tuvieron entrevistas con los maestros integrantes de la academia de los cuales se obtuvieron comentarios como: "Son temas que los estudiantes batallan para comprender por mas sencillos que se lo expliques", "No hay manera de comprobarles lo que les estas diciendo", "Falta material que te (R)

pueda facilitar la explicación de los temas", "No preguntan las dudas que tienen", etc.. Asi también se les comentó el proyecto de introducir software educativo de estos temas y se obtuvieron reacciones muy variadas, mientras hubo quienes se entusiasmaron con la idea y brindaron su ayuda en la forma que se necesitara, pero también existieron reacciones no opuestas pero si incrédulas de que este proyecto se pudiera llevar acabo.

Actualmente este curso se imparte en forma tradicional, es decir, impartiendo la clase de cada uno de los temas, se tiene la situación de que no existe laboratorio.

Entrevistando a los estudiantes con respeto a esta clase, el estudiante no le ve ninguna utilización ni aplicación y para ellos es solo una materia de relleno y sin importancia, para ellos en ningún lugar es aplicable o se utilizan los temas que están viendo en este curso.

#### **1.3 El software en la educación.**

En universidades norteamericanas como la de Maryland se han realizado investigaciones acerca del uso de tutoríales para el proceso enseñanzaaprendizaje de la física en donde los resultados arrojados demuestran que estas formas de trabajo pedagógico tienen una repercusión importante en el proceso enseñanza-aprendizaje investigadores como Edward F. Redish han dedicado sus investigaciones a este tema, en un artículo publicado en 1996 establece algunos de los principios básicos de la teoría cognoscitiva conocida como constructivismo. En este artículo menciona que el aprendizaje se realiza acomodando todo nuevo conocimiento o experiencia a un modelo mental construido por el estudiante en función de sus experiencias de conocimiento previas. Las investigaciones sobre el proceso enseñanza-aprendizaje han permitido detectar algunas características de este proceso a las que Redish llama principios.

Menciona Redish: el principio del constructivismo el cual establece que los estudiantes construyan sus ideas acomodándolas a su modelo mental.

 $\left( \mathbb{R}\right)$ 

Otro principio es el llamado de contexto que establece que algo es relativamente fácil de aprender cuando se ajusta o extiende a un contexto que ya existe en el modelo mental.

En el principio de el Cambio se plantea que es muy difícil cambiar un modelo mental ya existente, esto implica que para cambiar este modelo no es suficiente transmitir o presentar la información correcta, resulta mas efectivo para lograr el cambio del modelo mental enfrentar al estudiante con su concepción errónea, esto es, producir un conflicto cognoscitivo al estudiante.

Finalmente se refiere al principio de "función de Distribución" el cual dice que debido a que los individuos construyen su propio modelo mental basado en sus experiencias personales, diferentes estudiantes tendrán diferentes estilos de aprendizaje. Esto permite concluir que no hay una respuesta única para la pregunta "¿Cuál es la mejor manera de enseñar un tema?". Por lo que está plenamente justificado que el docente recurra a todos los métodos y recursos posibles para lograr un mejor proceso de enseñanza-aprendizaje, los docentes tienen el compromiso de esta búsqueda, en donde los software son una alternativa que puede ser utilizada para mejorar el proceso enseñanzaaprendizaje de nuestro curso de Física Moderna, esta teoría de aprendizaje que se fundamenta en los modelos mentales concuerda con nuestra postura acerca de la propuesta metodológica.

Aunque hace más de quince años que hay ordenadores en las escuelas, nuestra comprensión de cómo pueden utilizarse para incrementar el aprendizaje está aún en su más tierna infancia y todavía se hallan en pleno desarrollo las ideas, marcos teóricos y lenguaje necesarios para pensar y discutir los problemas de la informática educativa.

Los curricula de estudios informáticos escolares están utilizando software, como procesadores de textos, programas de autoedición, hojas de cálculo y gestores de bases de datos, tratando en parte de reflejar mejor las actividades informáticas que se desarrollan en las empresas y en la industria.

La utilización de las computadoras en la enseñanza de la Física ha ido incrementándose a medida que avanza la tecnología.

Este uso está plenamente justificado si se considera que uno de los objetivos básicos de la educación es preparar a las nuevas generaciones para trabajar en una sociedad en la que este recurso es ya imprescindible. Al introducir las computadoras en el campo educativo se pensó, como refiere Gil Pérez, que su función era familiarizar al estudiante con conceptos y procedimientos característicos de la actividad científica actual, con el tiempo se ha encontrado nuevas perspectivas de beneficio para el proceso enseñanzaaprendizaje, como son: el acceso a una red de información internacional (Internet), la simulación de experimentos que por riesgo o costo no son viables por otros procedimientos, la realización de experimentos con modelos para recabar informaciones y contrastarla etc.

Existen cuatro categorías en las cuales se pude clasificar el software educativo que son las siguientes:

- 1. Programas tutoríales
- 2. Simulaciones y Micromundos
- 3. Tutores inteligentes
- 4. Hipertextos e hipermedia

Aunque se dividen en estas clases concuerdan en los objetivos pedagógicos pero difieren bastante en la forma de alcanzar dichos objetivos y

en las teorías de aprendizaje en que se apoyan.

#### **1.4 Las categorías del Software.**

Los tutoríales: En estos la actividad de los estudiantes está controlada por la computadora, en la actualidad se pueden apreciar en estos programas las ideas procedentes de la Psicología Evolutiva y Cognitiva. La computadora permite implantar no sólo esquemas de aprendizaje simples sino también otros más complejos y mejor adaptadas a la situación individual, como puede se el "aprendizaje verbal significativo" y el "Mastery Leaming" que desde entonces ha sido el principal soporte pedagógico y psicológico de la Enseñanza Asistida por Computadoras (EAC).

 $\bigcirc$ 

Entre los objetivos pedagógicos que se pueden lograr con ios tutoriales son:

- Tomar en cuenta las diferencias individuales entre los estudiantes, a un nivel más profundo de lo que antes había sido posible. Estos procedimientos dan más oportunidad de aprender a los más lentos.
- Ofrecer atención inmediata a las respuestas, de acuerdo al principio de actividad, intentando cautivar la atención del estudiante.
- Sustituir al profesor en las tareas más rutinarias, permitiéndole dedicar más tiempo a otras tareas docentes.

Las simulaciones: corresponden al concepto de entornos libres, en los que el control del proceso es dictado por el estudiante. El constructivismo corresponde al estilo de aprendizaje desarrollado por el estudiante al encontrarse inmerso en un entorno de enseñanza de este tipo.

La computadora se utiliza para crear un entorno simulado, un micromundo sometido a sus propias leyes, que el estudiante debe descubrir o aprender a utilizar, mediante la exploración y la experimentación dentro de dicho entorno. En estos programas la computadora no controla la actividad del estudiante.

La simulación es imprescindible en muchas situaciones dentro del campo de la educación. La enseñanza de experimentos peligrosos debe hacerse simuladamente en la pantalla de la computadora, así como en otras experiencias o demostraciones costosas, sistemas en desarrollo temporal muy EKAL DE lento o muy rápido, etc.

Muchas veces es por demás muy conveniente experimentar de dos maneras; siempre que se destaque el debido discernimiento entre el mundo real y el virtual.

Los paquetes profesionales: Existen paquetes profesionales de gran interés en áreas tales como la gestión económica y financiera, la hotelería y el turismo, el transporte aéreo internacional, etc.

Dentro de la esfera de los procesos educativos, hay un grupo de estos programas que resultan especialmente importantes como es el caso de los bien  $\bigcirc$ 

conocidos: Word, PowerPoint y Excel de la caja de herramientas de Microsoft Office.

El Word es un procesador de textos muy poderoso y a la vez muy simple de utilizar. El Excel es un tabulador u hoja de cálculo que facilita y agiliza considerablemente todo un conjunto de operaciones matemáticas con conjuntos de datos de considerable tamaño; y que pueden ir desde simples cálculos porcentuales, hasta cálculos de tipo estadístico y otros mucho más complejos. El paquete PowerPoint permite realizar exposiciones de información ante un colectivo, usando un formato muy ágil, ameno y relativamente fácil de implementar, que dicho programa reconoce bajo la categoría de "presentaciones".

#### **1.5 Algunas ventajas del software interactivo.**

TALERE FLAMMAM'

Mencionaremos algunas de las ventajas que tiene el uso del software interactivo.

- Incrementar la motivación porque los software ofrecen retroalimentación y responden a las preguntas y dudas de los estudiantes.
- Incrementan el disfrute del aprendizaje porque los estudiantes cambian
- de un rol pasivo de receptores del conocimiento a un rol activo de buscadores del conocimiento.
- Reduce el tiempo de aprendizaje porque personaliza la enseñanza al acomodarse a los distintos estilos de aprendizaje.
- Auto-conduce la instrucción porque estimula al estudiante a que invierta el tiempo en temas en lo que está más débil preferentemente que es tema donde domina más.
- Incrementa la retención debido a que mejora el compromiso y participación del que aprende.
- El dominio del contenido está más asegurado porque los programas pueden ser diseñados de forma tal que no se imparta un nuevo

R

material hasta que los estudiantes no demuestren dominar el material anterior.

- La privacidad porque los estudiantes interactúan uno a uno y son libres de hacer preguntas sin sentirse intimidados o averganzados.
- La oportunidad de conducir procedimientos de laboratorios simulados y experimentos los cuales son demasiado peligrosos para ser realizados por los estudiantes o que requieren un equipo de laboratorio caro.

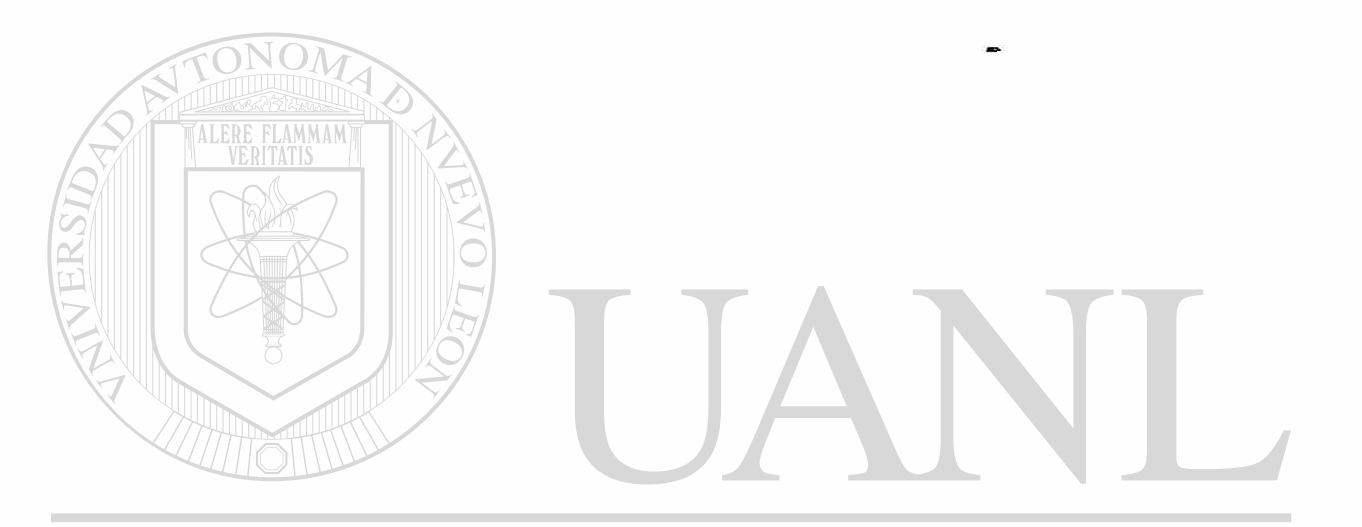

UNIVERSIDAD AUTÓNOMA DE NUEVO LEÓN ® DIRECCIÓN GENERAL DE BIBLIOTECAS

### **CAPITULO 2**

### **EL SOFTWARE COMO UNA ALTERNATIVA**

#### **2.1 La Propuesta.**

La propuesta es utilizar software referente a los temas de este curso de Física Moderna, esta se realizará tanto por el maestro como por los estudiantes.

El software que se utilizará se tratará de que sea en cada una de las categorías anteriormente descritas, se plantea que sea software ya realizado, comprado, bajado de internet, así como realizado por estudiantes que ya pasaron el curso. Otra manera de que el estudiante conviva lo más posible con este medio se le pedirá que realice él mismo ya sea en equipo o individual su propio software que le permita a él y a sus compañeros entender los diferentes temas, así como el que accese a internet a buscar software que ya existe.

Contamos actualmente con material de cada uno de los temas que se utilizarán en el curso entre los que podemos mencionar:

- Animaciones: Einstein y su teoría de la relatividad.
- Simulaciones: Realizados por estudiantes de semestres anteriores.

Tutoriales: Realizados por estudiantes de semestres anteriores.

A continuación se presenta la carta descriptiva del Curso de Física Moderna, en la cual se establecen los momentos en los cuales la propuesta recomienda la utilización del software y el objetivo que se pretende obtener su uso.

 $\bigcirc$ 

### FÍSICA MODERNA

- 1. Teoría de la Relatividad.
	- Se le presentará a los estudiantes la teoría relacionada con la Física Clásica y se establecerá el planteamiento y realización de problemas.
	- Teoría de la Física relativista en cuanto a la velocidad, así como el planteamiento y realización de problemas.
	- La utilización del simulador.

#### DESCRIPCIÓN DEL SIMULADOR

Esta sesión se llevará acabo en una sala de microcomputadoras donde el estudiante podrá accesar un simulador cuyo funcionamiento describimos a continuación:

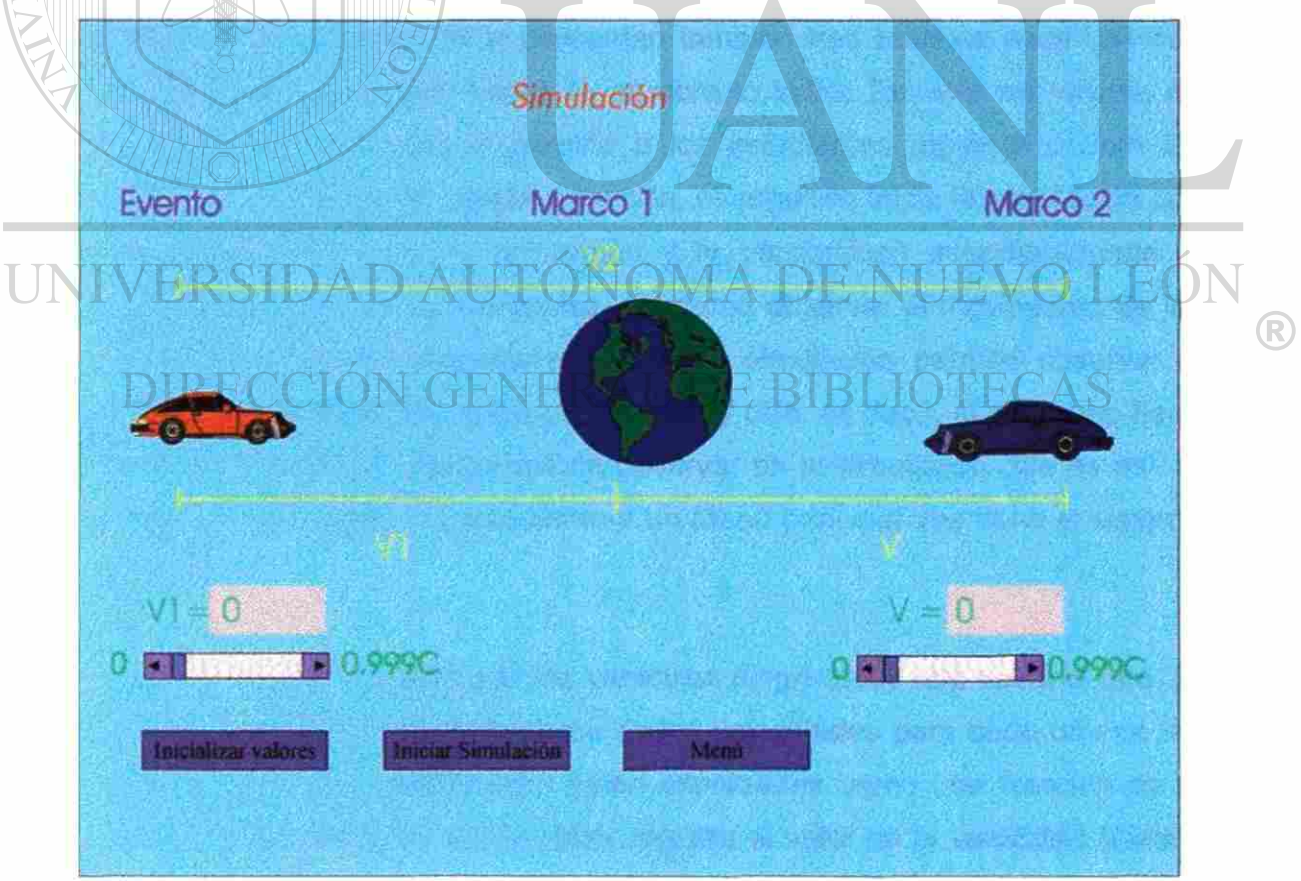

Esta es la forma en que se presenta el simulador al estudiante, como se puede observar el estudiante tiene dos vehículos uno azul y uno rojo, en donde el vehículo rojo es el evento, lo que el estudiante conoce como el objeto al cual le va a calcular la velocidad, que en esta ocasión es con respecto al vehículo azul, tiene representada también a la tierra la cual es el marco uno, que para el estudiante es el marco que no se mueve y es con respecto a este marco que va a proporcionar la velocidad, el vehículo azul que es el marco dos, un marco de referencia móvil y va proporcionar la velocidad entre el vehículo y la tierra, como se puede observar el estudiante puede proporcionar estas velocidades por dos formas diferentes: una directamente colocando la velocidad en el recuadro gris frente a cada una de las velocidades, estas velocidades deben estar expresadas en función de C (velocidad de la luz), la otra forma de proporcionar estas velocidades es a través de las barras que se encuentran bajo cada una de las velocidades a través de estas barras el estudiantes solo puede dar un valor máximo de 0.999 C. Se le presentan también tres botones cada uno con una función: el primero como su nombre lo indica Reinicia los valores de velocidad a cero esto le permite a los estudiantes regresar a cero los valores en forma mas rápida y sencilla, el segundo Inicia la simulación con este botón da inicio la simulación y le proporciona inmediatamente la velocidad entre los dos vehículos, así como observar el movimiento de los vehículos uno con respecto al otro, esta simulación permite observar la diferencia de velocidad entre un vehículo y otro, es decir, si cada uno tiene una velocidad diferente se puede observar en la simulación que es así, el último botón regresa al estudiante a un Menú principal que tiene el sistema

El simulador presenta a dos vehículos dirigiéndose uno hacia el otro. El usuario puede asignar ios valores de las velocidades para cada uno de los vehículos, dichas velocidades están expresadas como una fracción de C (velocidad de la luz ), el simulador regresa el valor de la velocidad relativa

utilizado.

®

que existe entre los vehículos de acuerdo a las transformaciones de Lorentz.

El simulador le permite al estudiante ir variando las velocidades de los vehículos durante la ejecución de la simulación obteniendo la variación de la velocidad que existe entre los vehículos.

#### DESARROLLO DE LA SESIÓN

OBJETIVO: Que el estudiante descubra que las fórmulas de transformación de Galileo y de Lorentz tienen una región en las que ambas coinciden en sus resultados y pueda reconocer los límites de validez de ambas ecuaciones.

### METODOLOGÍA:

1. El estudiante calculará la velocidad relativa entre ambos vehículos utilizando la transformación de Galileo dándole a las velocidades de cada vehículo los valores que se especifican en la siguiente tabla:

DIRECCIÓN GENERAL DE BIBLIOTECAS

R

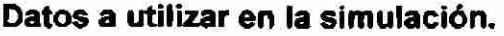

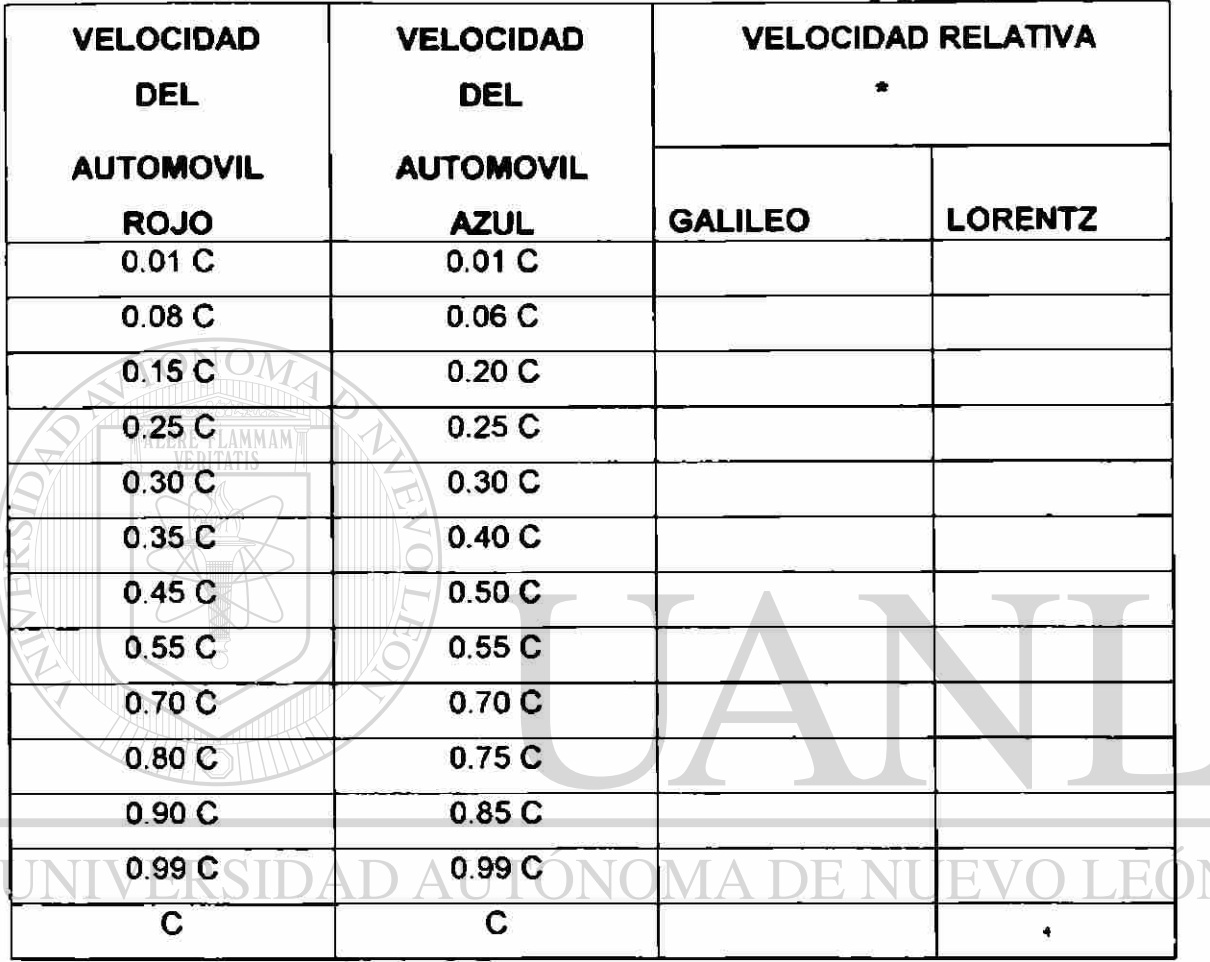

### DIRECCIÓN GENERAL DE BIBLIOTECAS

• Esta es la velocidad del auto rojo con respecto al auto azul

2. Con el simulador el estudiante obtendrá la velocidad relativa entre ambos vehículos por medio de la transformación de Lorentz.

3. En una discusión plenaria se comentarán los resultados obtenidos, las diferencias descubiertas y las conclusiones a las que se puede llegar.

4. El maestro enunciará una conclusión definitiva sobre los límites de validez de ambas ecuaciones.

 $\bigcirc$ 

- Tema de la Contracción de la Longitud, Dilatación del Tiempo y el estudio de la masa a velocidades próximas a la de la luz.
- La utilización del software, Einstein y su teoría de la relatividad.

#### DESCRIPCIÓN DEL SOFTWARE

Este software fue adquirido en el mercado, su contenido es muy completo ya que contiene experimentos que demuestran los efectos de la relatividad en entornos simulados, la vida del personaje y sus propios escritos a través de una biblioteca totalmente indexada que incluye el best-seller de su biografía escrita por W. Clarke: Einstein; The life and Times. Contiene un laboratorio en el que se encuentran las teorías más importantes de Einstein desarrolladas en cuatro capítulos. También se tiene acceso a los simuladores virtuales que las ejemplifican y ayudarán a comprenderlas. Los simuladores son:

- Los Gemelos Paradox
- Simulación del agujero negro
- El simulador de la velocidad de la luz

#### DESARROLLO DE LA SESIÓN

OBJETIVO: Que el estudiante observe los efectos que se tienen al viajar a velocidades próximas a la velocidad de la luz. EAS

#### METODOLOGÍA:

**1.** El estudiante verá primero una animación que es la de Los Gemelos Paradox, estos hermanos van a realizar un experimento científico: mientras Hendrick permanece en la tierra Max viajará por el espacio a una velocidad cercana a la de la luz. El estudiante puede observar como actúa sobre ellos el tiempo y la velocidad y sacar conclusiones con su ayuda. ¿Qué ocurriría realmente si Max alcanzase la velocidad de la luz?

- 2. Después se le pedirá que utilicen la Simulación del agujero negro. Aquí se lanza una sonda espacial teledirigida al centro de un agujero negro. Los aparatos de medición de la sonda le mostrarán al estudiante los efectos de la fuerza de gravedad que éste desarrolla. La narración y una ayuda de texto le irán describiendo lo que sucedería, según los científicos, si nos acercásemos a un agujero negro.
- 3. El estudiante utilizará El simulador de la velocidad de la luz, el estudiante controla los mandos de una nave espacial que alcanza la velocidad de la luz. Los relojes y medidores de la consola le darán datos de las fuerzas en acción y podrá comprobar como se distorsiona el tiempo y el espacio. La narración y una ayuda en **ALE** forma de texto le explicará paso a paso todo el proceso.
- **4.** Se le permitirá al estudiante, una vez realizado lo anterior, que se dirija a cualquier otro punto que tenga este paquete y que le sea de interés.
- 5. Se realizará una plenaría en la cual los estudiantes expresen las ideas y opiniones que obtuvieron con el uso del software, y se sacarán conclusiones.

D AUTÓNOMA DE NUEVO LEÓN 9 Sesiones.

#### **N GENERAL DE BIBLIOTECAS** 2. Efecto Fotoeléctrico.

- Marco teórico del tema.
- Planteamiento y solución de problemas.
- Se les mostrará dos páginas en internet realizadas por otros estudiantes que ya aprobaron la materia, en estas páginas se tiene una descripción del efecto fotoeléctrico, desde los antecedentes de su descubrimiento, pasando por las aplicaciones, asi como los postulados fundamentales del efecto fotoeléctrico. Cada una de las páginas describe el efecto fotoeléctrico en los puntos en que cada uno de los

 $\left( \mathbb{R}\right)$ 

dos equipos que las realizaron consideran que son los mas importantes, otro objetivo de mostrarles estas páginas además de la explicación del tema es con el fin de animarlos a la realización del software por ellos mismos.

6 Sesiones

3. Rayos X.

 $\frac{1}{4}$  VERTIALIS |

**6 Sesiones** 

6 sesiones.

- Marco Teórico
- Planteamiento y solución de problemas.  $\bullet$  $FONOM$

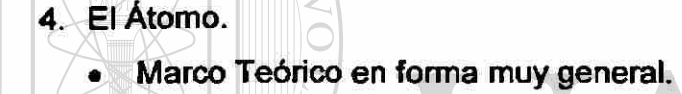

- 
- Planteamiento y solución de problemas.

5. El Núcleo D AUTONOMA DE NUEVO LEOI Marco Teórico ®

• Planteamiento y Solución de problemas ECAS

4 sesiones.

- 6. Reacciones Nucleares.
	- Marco Teórico
	- Planteamiento y solución de problemas
	- Utilización de una presentación en Power Point, en esta presentación se le mostrará a los estudiantes los conceptos básicos del tema, de una manera mas amena e interesante, ya que para los estudiantes es interesante el ver los conceptos de física a través de los software o computadoras simplemente. A continuación se establece una pequeña parte de los contenidos que tiene esta presentación.

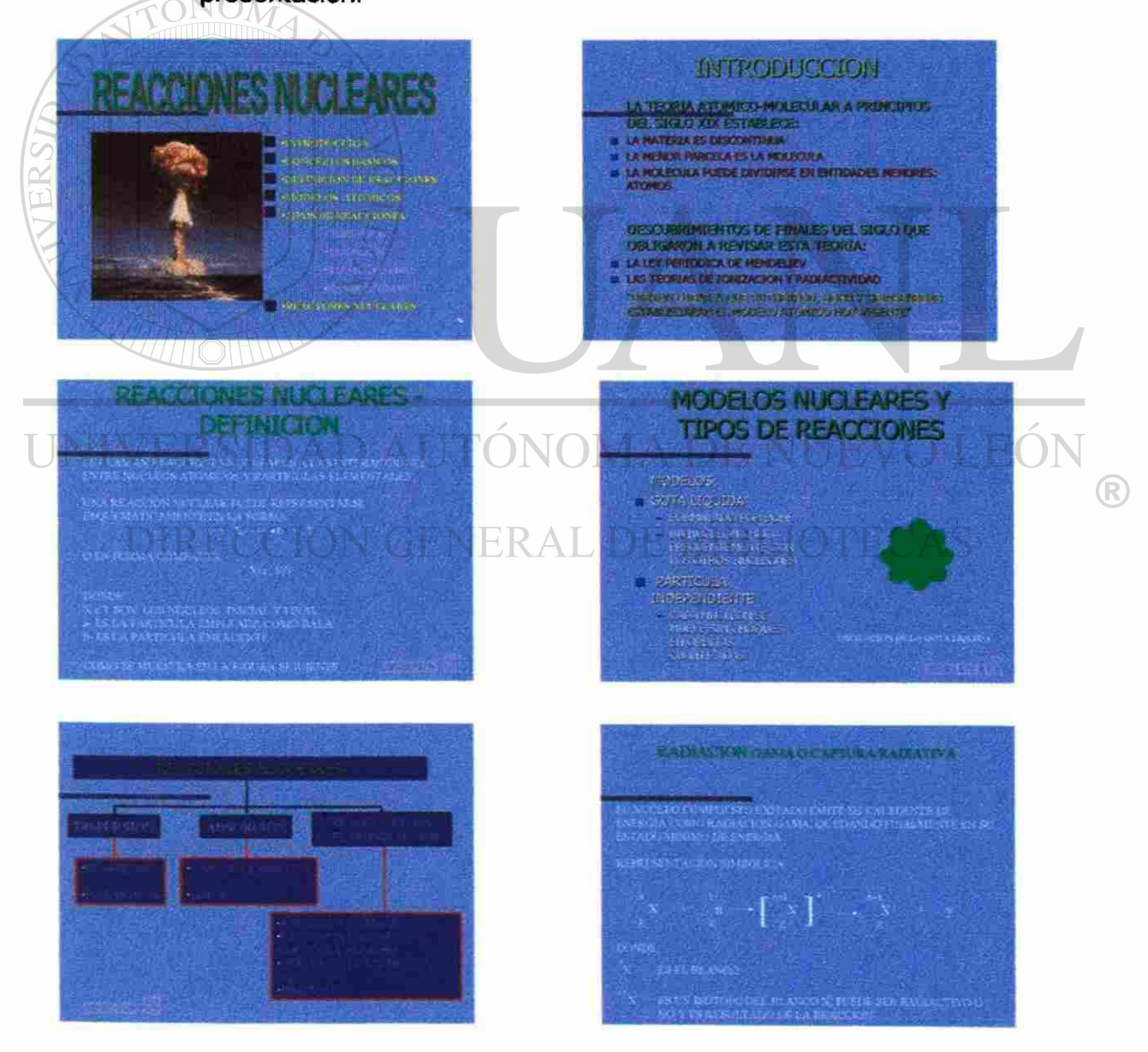

- Se les pedirá a los estudiantes que busquen en intemet direcciones donde se pueda encontrar teoría y software de este tema.
- 11 Sesiones

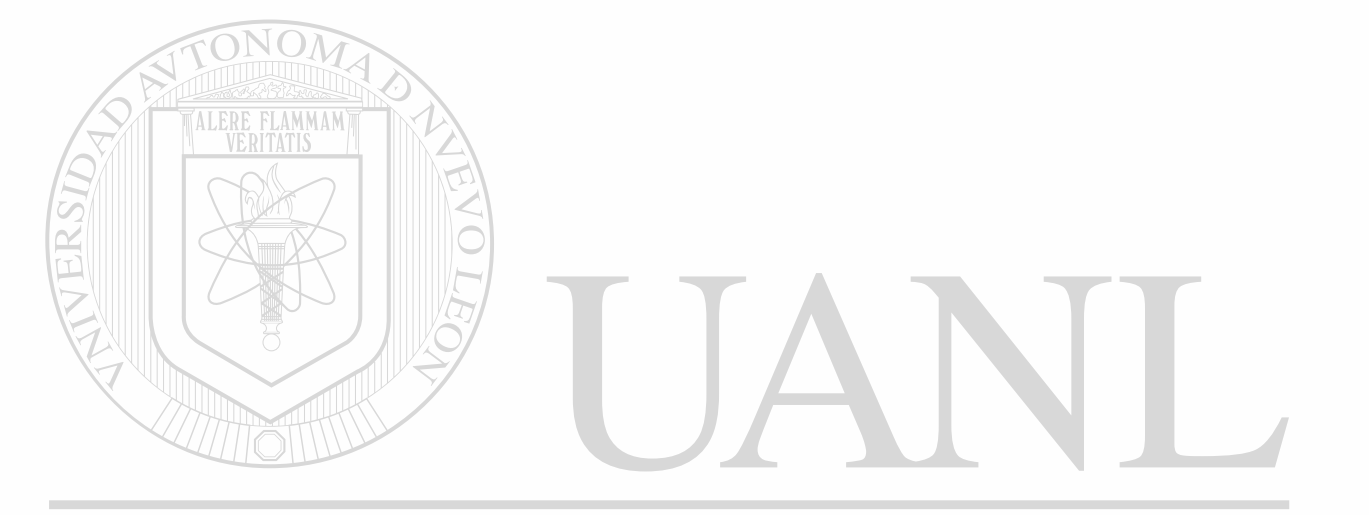

# UNIVERSIDAD AUTÓNOMA DE NUEVO LEÓN  $\bigcirc$ DIRECCIÓN GENERAL DE BIBLIOTECAS

# **CAPITULO 3 IMPLANTACION DE SOFTWARE Y SUS RESULTADOS**

#### **3.1 Pasos realizados en la investigación.**

A continuación se describirá cada uno de los pasos que se realizaron para llevar acabo la propuesta expuesta en el capítulo anterior.

• Se platicó al inicio del semestre Ago98-Ene99 con tres maestros que imparten el curso de Física Moderna. Los maestros cuentan con tres grupos, los cuales entraron en la investigación, estos maestros ( que serán en adelante el maestro A, el maestro B y el maestro C). Los maestros A y B impartieron la clase en la forma en que ellos acostumbran hacerlo, que es la forma tradicional. El maestro C además de la clase tradicional empleara de alguna manera el software educativo.

• Al final del semestre se habló nuevamente con los maestros para recordarles que la evaluación se haría con un examen general a todos los grupos.

Se habló con el maestro C, que fue el que utilizó el software para que explicara las experiencias que había tenido al utilizar el software, que habla observado y qué resultados obtuvo. El maestro C nos comenta que el software utilizado en el salón de clase en realidad fue mínimo por el poco equipo con el que se contaba, pero aun así pudo notar que en algunos estudiantes había cambios, como el hecho de que tardaban menos en entender un tema en comparación con los que no llevaban el software y a pesar de que preguntaban menos en clase resolvían en su mayoría bien los problemas. También nos informa que animó a los estudiantes a buscar en internet software que de alguna manera les permitiera comprender mas los temas que se estudian en este curso y además los animó a realizar ellos mismos el software que

 $\bigcirc$ 

consideren que les pudiera ayudar a ellos mismos y a sus compañeros a entender los temas del curso.

- Se aplicó el examen a los nueve grupos, se establecieron los ítems que se refieren al software que fue utilizado en el curso, fueron revisados y se obtuvieron los resultados.
- Se analizaron los resultados y se obtuvieron las conclusiones.

#### **3.2 La realización del examen.**

El examen fue realizado por un maestro que imparte y conoce la materia, pero que no entra en la investigación, es decir, no es ninguno de los tres maestros (A,B,C).

Se le pidió a este maestro que el examen lo redactara de tal manera que abarcara cada uno de los temas del curso, tanto en forma teórica como práctica.

El examen consta de 24 ítems de los cuales 12 son de los temas en que se empleó el software, dicho examen fue mostrado a los tres maestros antes de ser puesto a sus grupos para comprobar que realmente tenía los conocimientos que deberían tener los estudiantes del curso, lo cual fue confirmado por los maestros y aprobado de que fuera aplicado a sus estudiantes sin ningún

cambio. **DICT** NOMA DE

En el anexo 1 se presenta el examen que se aplicó, así una muestra de los cambios que se le hicieron comprobando que en realidad es el mismo examen.

#### **3.3 El grupo piloto**

En el grupo piloto se tuvieron respuestas muy sorprendentes en algunos casos pues, además de que los estudiantes navegaron por el internet encontrando algunas páginas que hablaban de algunos de los temas del curso, también los estudiantes realizaron software referente a los temas del curso.

Para la realización de los trabajos realizados por los estudiantes, éstos tuvieron que investigar, hacer consultas a otros libros además del libro de texto,  $\left( \mathbb{R}\right)$ 

aprender o desarrollar su creatividad y habilidades para poder presentar su trabajo en forma entendible.

Como resultado general del curso se obtuvieron presentaciones en PowerPoint creadas por los estudiantes, páginas en internet realizadas y implantadas por los mismos estudiantes.

En el anexo 2 se presentan algunos de los trabajos realizados por los estudiantes del curso de Física Moderna del Maestro C en el semestre Ago. 98 - Ene 99.

#### **3.4 Los resultados de la investigación.**

El examen se aplicó a los estudiantes de los 9 grupos, para hacer uso de los datos se unieron los estudiantes de cada maestro en un grupo, se descartaron los estudiantes que llevan la clase en tercera por ser la segunda vez que la llevan y se obtuvieron los datos expresados en la tabla 2 que se encuentra en el anexo 3.

En la tabla 2 se puede observar que son demasiados elementos por lo que se optó por manejar la información en 4 rangos que serán expresados en la tabla 3 en el anexo 3.

En base a esta clasificación se distribuyeron a los estudiantes en cada uno de los rangos se establece la tabla 4 en el anexo 3.

Como se puede observar en la tabla 4 las cantidades totales de los estudiantes en cada categoría son diferentes se graficaron en esos rangos pero por porcentajes obteniendo una quinta tabla (tabla 5 anexo 3). En esta tabla se presentan los porcentajes de estudiantes por rango que tiene cada uno de los maestros.

 $\left( \mathbb{R}\right)$ 

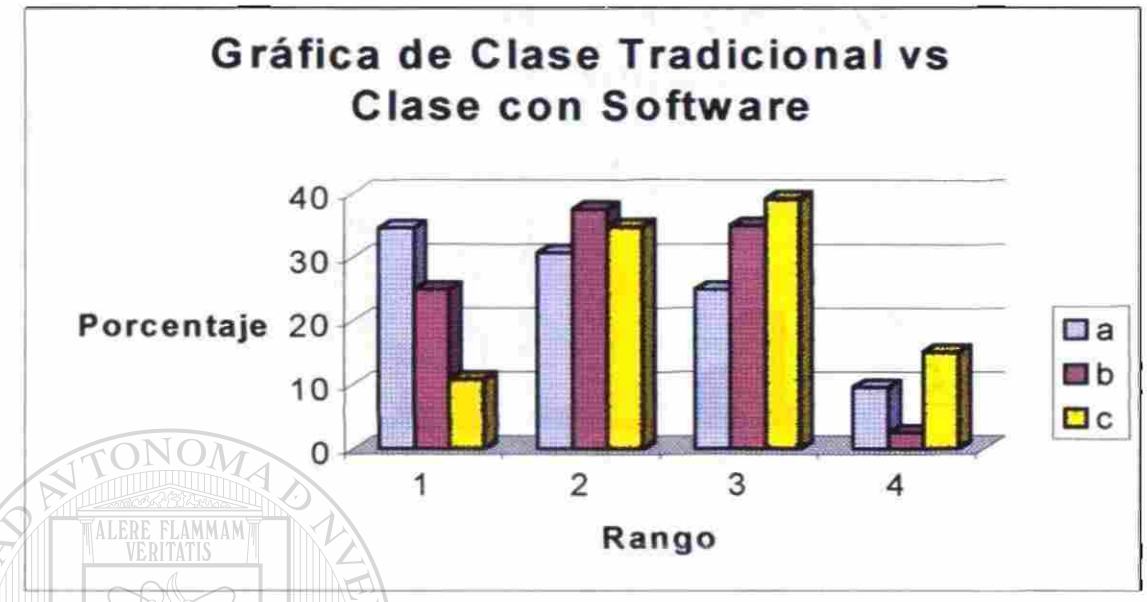

Graficados estos resultados obtenemos lo siguiente:

Figura 1. Comparación de los grupos de la ciase tradicional de cada maestro contra el grupo con el Software

En figura 1 se puede observar como en dos sectores el software mejora el aprendizaje de los estudiantes que son los niveles 3 y 4. También se puede observar como el rango 1 también tiene una mejora con respecto a los de la clase tradicional ya que el porcentaje de estudiantes que se encuentra en un nivel muy bajo disminuye. JOMA DE NI  $\mathbb H$  $\mathcal{A}(\mathcal{A})$ 

Después se unieron los grupos de los maestros A y B y se compararon con los grupos del Maestro C cuyos resultados se encuentran en la tabla 6 en el anexo 3.

En la figura 2 se observa que la clase con software representa un alto porcentaje en los mismos niveles.

®

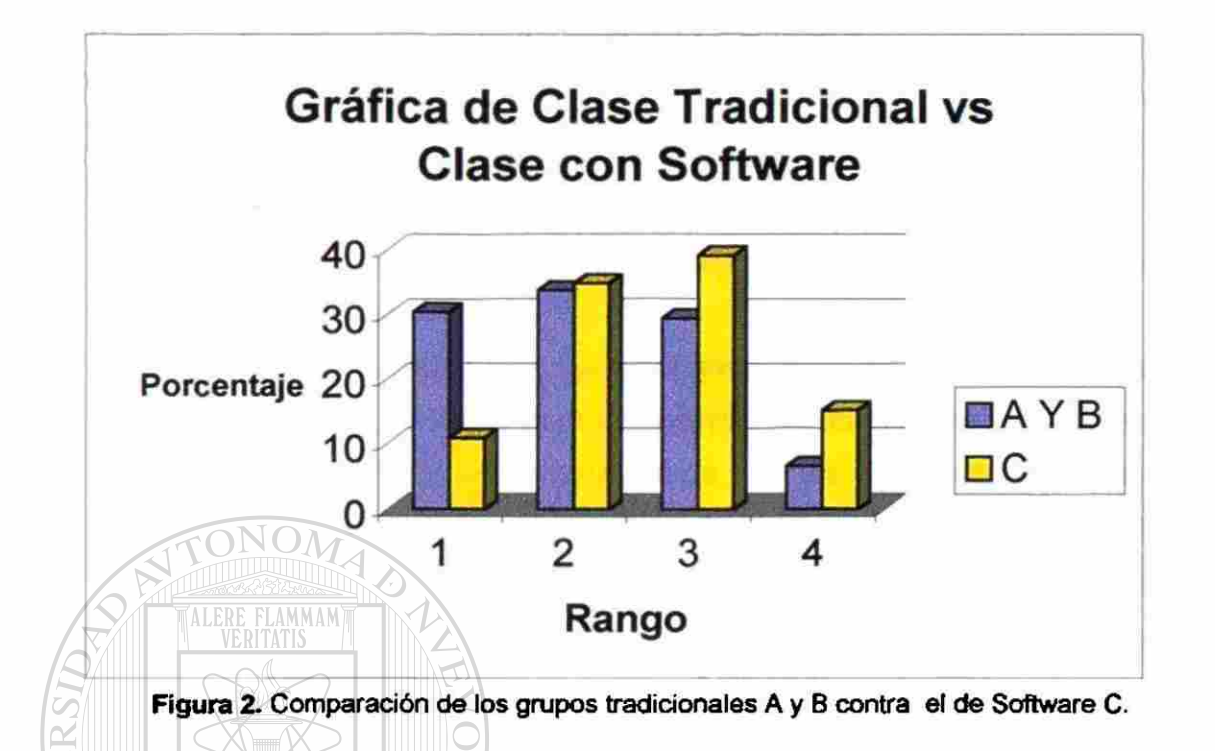

En base a la figura 2 se puede concluir que el software ayudó a los estudiantes en los niveles 3 y 4, así como a los que se encuentra en el nivel 1 ya que al disminuir el porcentaje de estudiantes que se encuentran en este nivel significa que los estudiantes pasaron a otro nivel en el que tienen un mayor número de aciertos. VI.

# **DIRECCIÓN GENERAL DE BIBLIOTECAS**

R

### **CONCLUSIONES.**

<span id="page-34-0"></span>Tomando en cuenta los resultados obtenidos de la investigación se tienen varías conclusiones:

- > El software ayudó a los estudiantes a incrementar su nivel de aprovechamiento.
- > En la figura 2 se ve un aprovechamiento en tres de los cuatro rangos, ya que en el primer rango disminuyó el porcentaje de estudiantes en él lo cual significa que la cantidad de aciertos que tuvieron fue mas alto, en el tercer y cuarto rango se ve que existe un porcentaje mas alto en los grupos en que se utilizó el software que en los que se impartió la clase tradicional.

Se puede concluir que el software le permite desarrollarse al estudiante ya que le permite hacer pruebas, ver situaciones que no se le puede proporcionar en el aula, le permite probar qué tanto comprendió el tema en base a tutoriales y simulaciones, además esto le permite al estudiante hacer pruebas y equivocarse sin temor a ser criticado o menospreciado por lo cual le permite con el tiempo ir corrigiendo errores que él mismo se detecta en base al uso del software. A D AUTONOMA DE NUEVO LEOI

DIRECCIÓN GENERAL DE BIBLIOTECAS

R

### **RECOMENDACIONES**

<span id="page-35-0"></span>Se recomienda que el software sea utilizado en el curso, pero que se tenga cuidado al momento de elegirlo, ya que un software mal elegido en lugar de ayudar puede ser contraproducente. También se recomienda que los maestro que utilicen dicho software sean debidamente capacitados para que se haga buen uso del software y no se desvíe la atención ni del maestro ni del estudiante.

Otra recomendación que se hace es que el maestro debe estar plenamente convencido de que el software le va a facilitar su trabajo no a hacerlo mas difícil, ya que de no ser así el estudiante pensará lo mismo y no le dará el uso adecuado al software y no se lograrán los resultados esperados.

UNIVERSIDAD AUTÓNOMA DE NUEVO LEÓN R DIRECCIÓN GENERAL DE BIBLIOTECAS

# **ÍNDICE DE FIGURAS**

<span id="page-36-0"></span>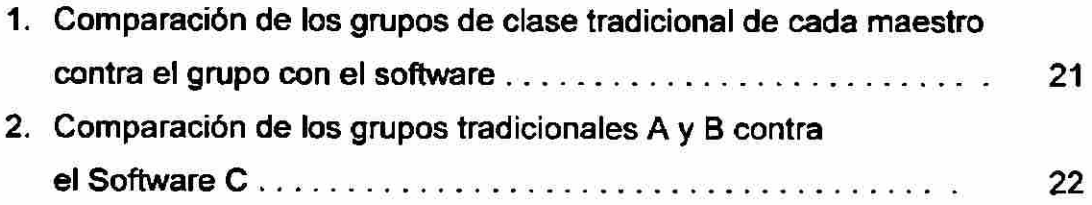

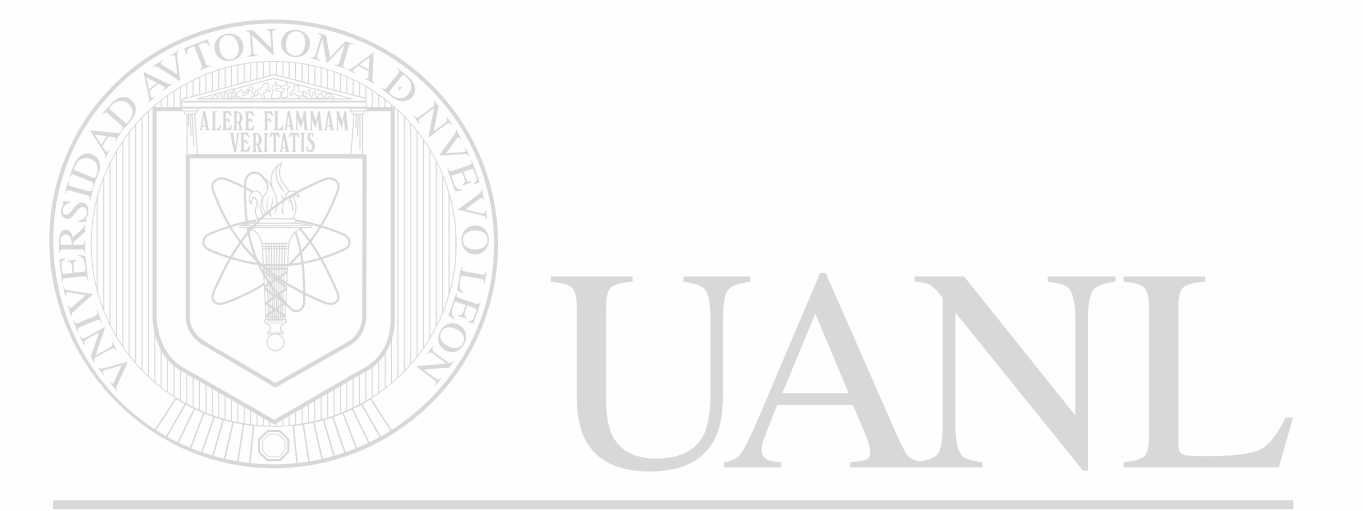

UNIVERSIDAD AUTÓNOMA DE NUEVO LEÓN  $\circledR$ DIRECCIÓN GENERAL DE BIBLIOTECAS

### **BIBLIOGRAFÍA**

<span id="page-37-0"></span>Acosta Virgilio, Cowan Clyde L., Graham B. J. Curso de Física Moderna 1973

Artículos de Internet

Legañoa Ferrá Ma. de los Ángeles Didáctica de la Física

U.N.A.L **1998** TIS

1998

Ortiz Pérez Raúl A.

ARTICULO: Recursos y medios didácticos

Pérez D. Gil, Váldez Castro P.

ARTICULO: Tendencias Actuales en la Enseñanza-aprendizaje de la Física VERSIDAD AUTONOMA DE NUEVO LEON

## **Redish Edward F. GENERAL DE BIBLIOTECAS**

ARTICULO: Nuevos Modelos de Instrucción de Física basados en Investigación Educativa. 1996: Nuevos Modelos de Instrucción de Instrucción de Instrucción de Instrucción de Física basados en 1996. En

Squires D., McDougall A. Cómo elegir y utilizar software educativo Morata, Fundación Paideira 1997

®

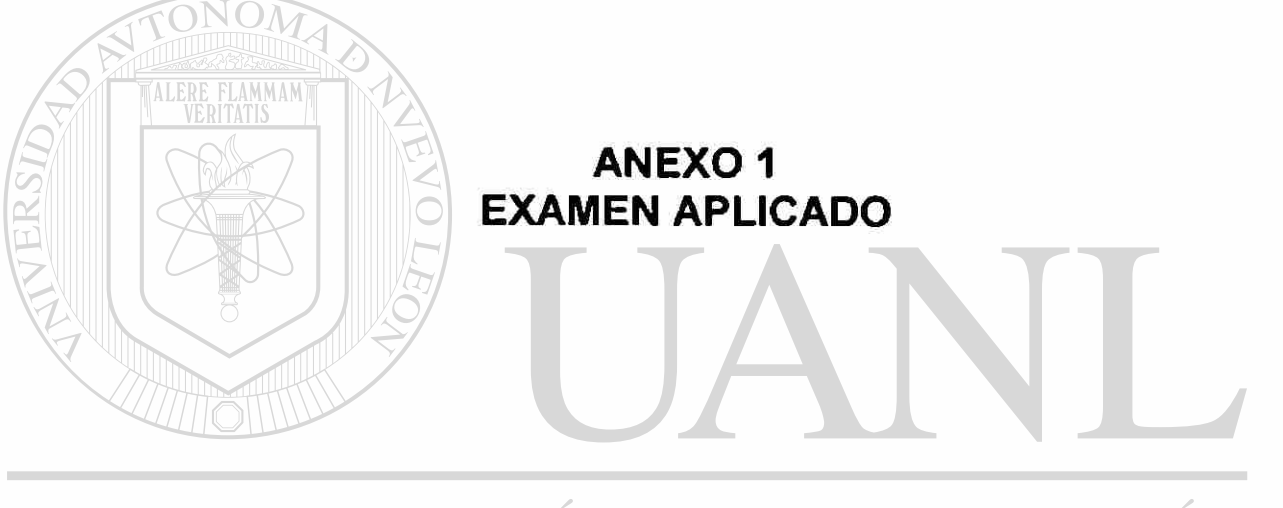

# UNIVERSIDAD AUTÓNOMA DE NUEVO LEÓN  $\bigcirc$ DIRECCIÓN GENERAL DE BIBLIOTECAS

#### **UNIVERSIDAD AUTONOMA DE NUEVO LEON FACULTAD DE INGENIERIA MECANICA Y ELECTRICA EXAMEN DE FISICA V**

#### **I. RESUELVE LOS SIGUIENTES PROBLEMAS**

- **1. Sobre la superfìcie emisora de un tubo fotoeléctrico incide una luz de** *X -* **2850 A° , con una intensidad de 5 W, obteniéndose electrones con una energía cinética de 4.3 eV. Calcule: a) La ñinción trabajo del tubo fotoeléctrico, b) La longitud de onda umbral, c) El potencial de frenado de los electrones que se emitirán sí la luz incidente duplica sus valores de longitud de onda y de intensidad (**   $\lambda = 5700 \text{ A}^{\circ}$ , **1**= 10W)
- **2. La longitud de onda de la energia emitida por un átomo de hidrógeno en el que su electrón esta regresando a la tercera órbita es de 1.28 x 10<sup>-6</sup> m., determine: a) La órbita desde la que se regresa el electrón, b) La frecuencia de la energía emitida, c) La energía mínima que se le debió suministrar al átomo de hidrógeno para que su electrón pudiera regresar desde la órbita mencionada en el inciso a)**
- **3. En el efecto Compton ¿Para qué longitud de onda del fotón incidente resulta un fotón cuya energía es la tercera parte de la del fotón original?. Suponga que el ángulo de dispersión es de 46°. Calcule también la energía inicial y final del fotón y el ángulo de dispersión del electrón.**
- **4. Completa la siguiente reacción nuclear, sustituyendo el núcleo o partícula apropiada en lugar del signo de interrogación, a) Incluye el tipo de reacción que se desarrolla, b) Determina la energía de amarre nuclear del nuevo núcleo.**

### $Cs(\alpha, ?)^{136}$  La

5. Una regla de 2 m. forma un ángulo de 37° respecto al eje X<sub>2</sub> medido por un observador en S<sub>2</sub>. ¿Cuál deber ser el valor de la velocidad para que la regla forme un ángulo de 48° con el eje  $X_1$  respecto a un  $\mathbb B$ observador en S<sub>1</sub>?. Encuentre también la longitud de la regla medido por un observador en S<sub>1</sub>.

#### **n. Selecciona la respuesta correcta y subráyala para cada una de las preguntas.**

- **1. Es la energía que se debe suministrar a un átomo para elevar a su electrón a otro nivel**
- **a) De ionización b) Emitida c) De Excitación d) De Enlace e) De nivel**
- **2. Los Rayos X fueron descubiertos por:**
- **a) W. Roentgen b) Marie Curie c) A. Einstein d) H. Bequerel e) Piene Curie**
- **3. Las transformaciones que cumplen con los postulados de la Teoria de la Relatividad son las transformaciones de:**
- **a) Lorentz b) Galileo c) MicheIson y Morley d) Laplace e) Coordenadas**

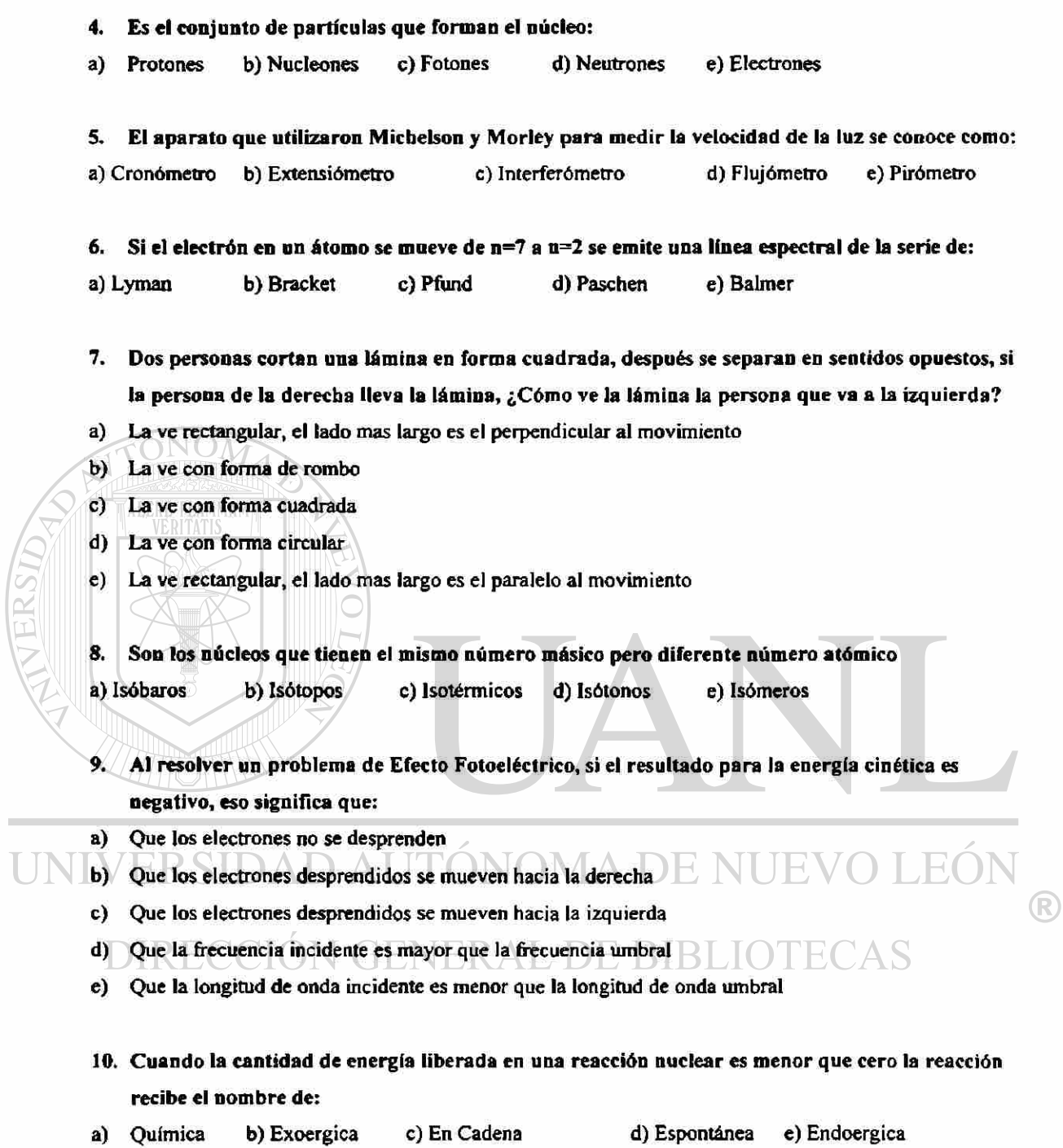

#### **UNIVERSIDAD AUTONOMA DE NUEVO LEON FACULTAD DE INGENIERIA MECANICA Y ELECTRICA EXAMEN DE FISICA V**

III. Selecciona la respuesta correcta y subráyala para cada una de las preguntas.

**11. Dos personas cortan una lámina en forma cuadrada, después se separan en sentidos opuestos, si la persona de la derecha lleva la lámina, ¿Cómo ve la lámina la persona que va a la izquierda?** 

- **0 La ve rectangular, el lado mas largo es el perpendicular al movimiento**
- **g) La ve con forma de rombo**
- **h) La ve con forma cuadrada**
- **i) La ve con forma circular**
- **j) La ve rectangular, el lado mas largo es el paralelo al movimiento**

**12. Las transformaciones que cumplen con los postulados de la Teoría de la Relatividad son las transformaciones de:** 

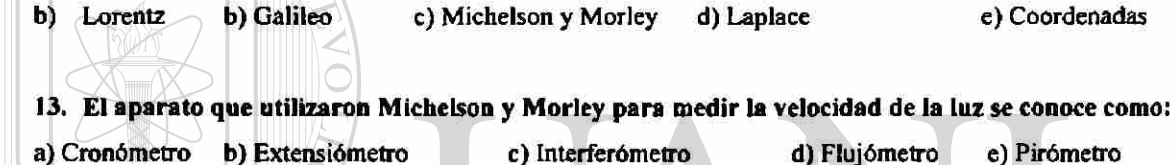

**14. Es el conjunto de partículas que forman el núcleo: a) Protones b) Nucleones c) Fotones d) Neutrones e) Electrones** 

**15. Es la energia que se debe suministrar a un átomo para elevar a su electrón a otro nivel a) De ionización b) Emitida c) De Excitación d) De Enlace e) De nivel** 

**16. Son los núcleos que tienen el mismo número másico pero diferente número atómico a) Isóbaros b) Isótopos c) Isotérmicos d) Isótonos e) Isómeros** 

**17. Los Rayos X fueron descubiertos por:** 

**a) W. Roentgen b) Marie Curie c) A. Einstein d) H. Bequerel e) Pierre Curie** 

- **18. Al resolver un problema de Efecto Fotoeléctrico, si el resultado para la energía cinética es negativo, eso significa que:**
- **f) Que los electrones no se desprenden**
- **g) Que los electrones desprendidos se mueven hacia la derecha**
- **h) Que los electrones desprendidos se mueven hacia la izquierda**
- **i) Que la frecuencia incidente es mayor que la frecuencia umbral**
- **j) Que la longitud de onda incidente es menor que la longitud de onda umbral**
- **19. Cuando la cantidad de energía liberada eo una reacción nuclear es menor que cero la reacción recibe el nombre de:**
- **b) Química b) Exoergica c) En Cadena d) Espontánea e) Endoergica**
- 20. Si el electrón en un átomo se mueve de n=7 a n=2 se emite una línea espectral de la serie de:

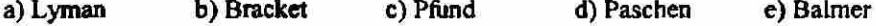

#### **IV. RESUELVE LOS SIGUIENTES PROBLEMAS**

**6. Completa la siguiente reacción nuclear, sustituyendo el núcleo o partícula apropiada en lugar del signo de interrogación, a) Incluye el tipo de reacción que se desarrolla, b) Determina la energía de amarre nuclear del nuevo núcleo.** 

 $\frac{^{133}Cs(\alpha,?)^{136}La}{^{52}}$ 

**7. En el efecto Compton ¿Para qué longitud de onda del fotón incidente resulta un fotón cuya energía es la tercera parte de la del fotón original?. Suponga que el ángulo de dispersión es de 46°. Calcule también la energía inicial y final del fotón y el ángulo de dispersión del electrón.** 

**8. La longitud de onda de la energía emitida por un átomo de hidrógeno en el que su electrón esta** 

- **regresando a la tercera órbita es de 1.28 x 10"<sup>6</sup> m., determine: a) La órbita desde la que se regresa el electrón, b) La frecuencia de la energía emitida, c) La energía mínima que se le debió suministrar al átomo de hidrógeno para que su electrón pudiera regresar desde la órbita mencionada en el inciso a)**
- **9. Sobre la superficie emisora de un tubo fotoeléctrico incide una luz de** *X* **= 2850 A° , con una**  intensidad de 5 W, obteniéndose electrones con una energía cinética de 4.3 eV. Calcule: a) La función **trabajo del tubo fotoeléctrico, b) La longitud de onda umbral, c) El potencial de frenado de los electrones que se emitirán si la luz incidente duplica sus valores de longitud de onda y de intensidad (**   $\lambda = 5700 \text{ A}^{\circ}, l = 10 \text{W}$
- 10. Una regla de 2 m. forma un ángulo de 37° respecto al eje X<sub>2</sub> medido por un observador en S<sub>2</sub>. ¿Cuál **deber ser el valor de la velocidad para que la regla forme un ángulo de 48° con el eje X| respecto a un observador en St?. Encuentre también la longitud de la regla medido por un observador en S|.**

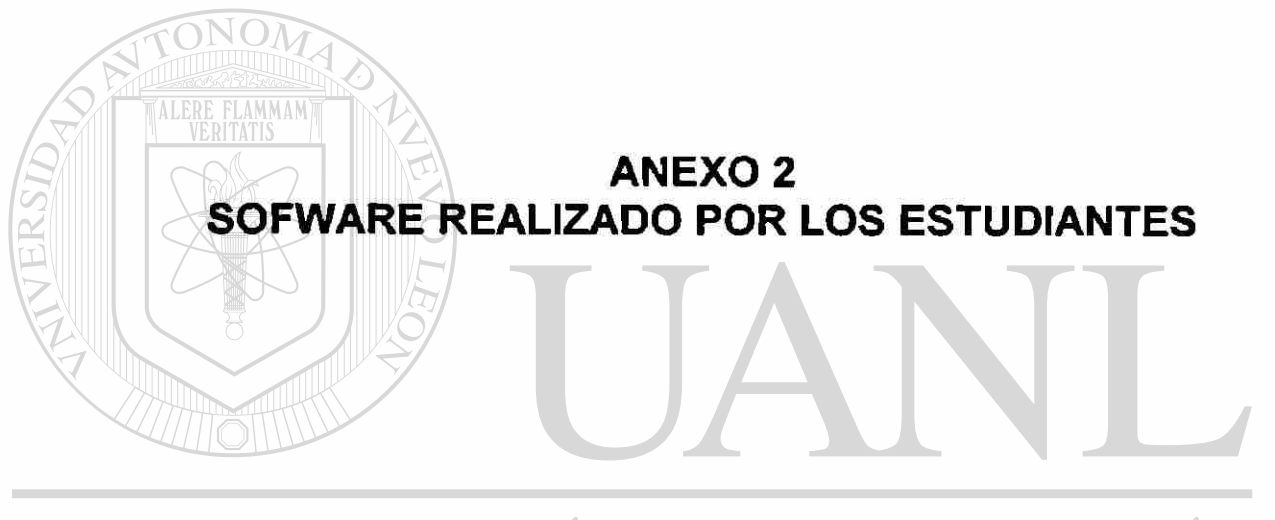

# UNIVERSIDAD AUTÓNOMA DE NUEVO LEÓN ® DIRECCIÓN GENERAL DE BIBLIOTECAS

#### PRESENTACIONES EN POWERPOINT

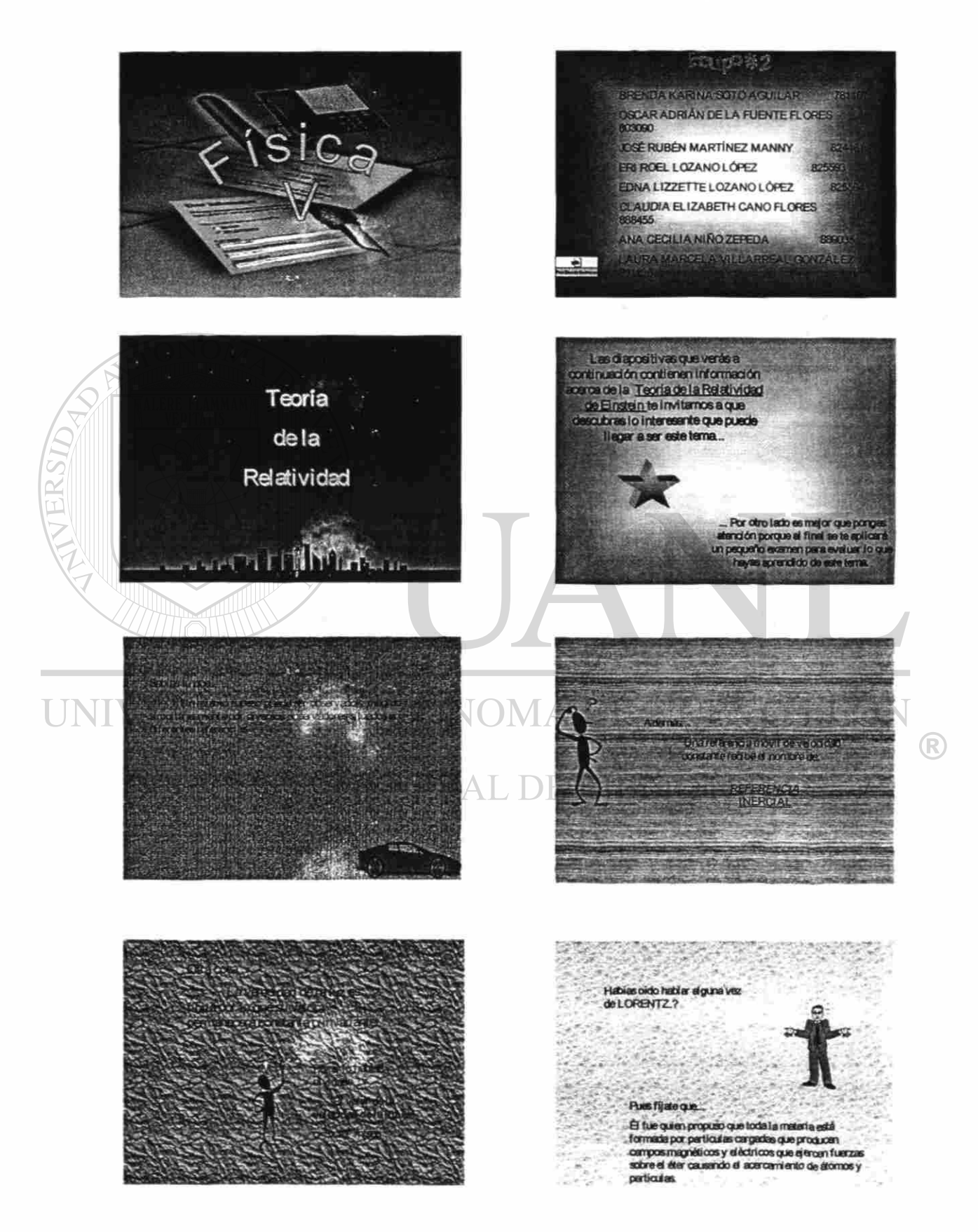

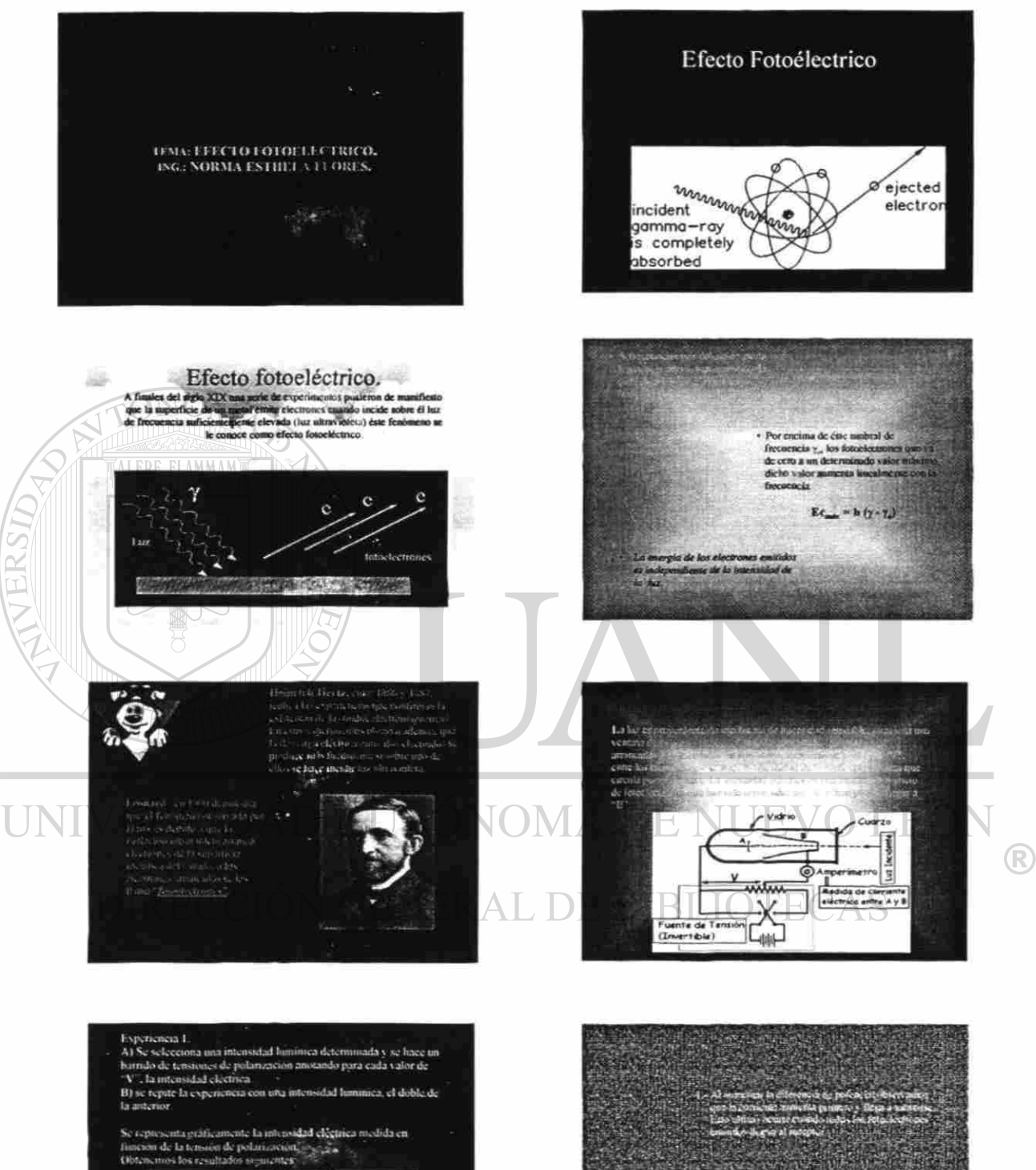

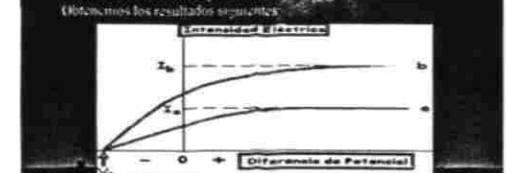

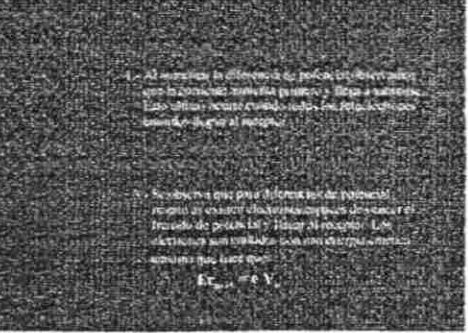

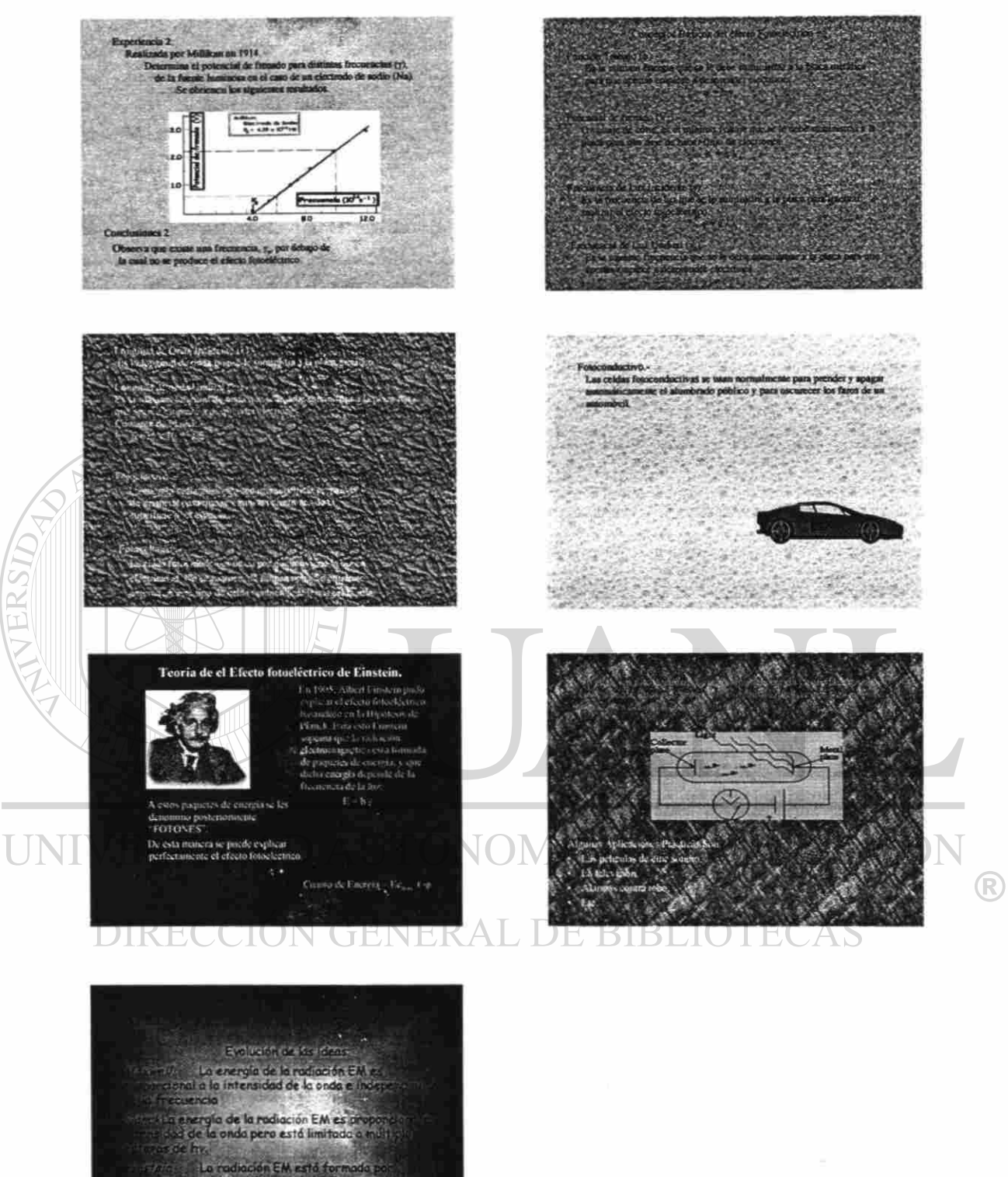

: Lo hadiación EM está forma<br>: quanto - de energía ho, La p<br>re medica del mineró de enqu

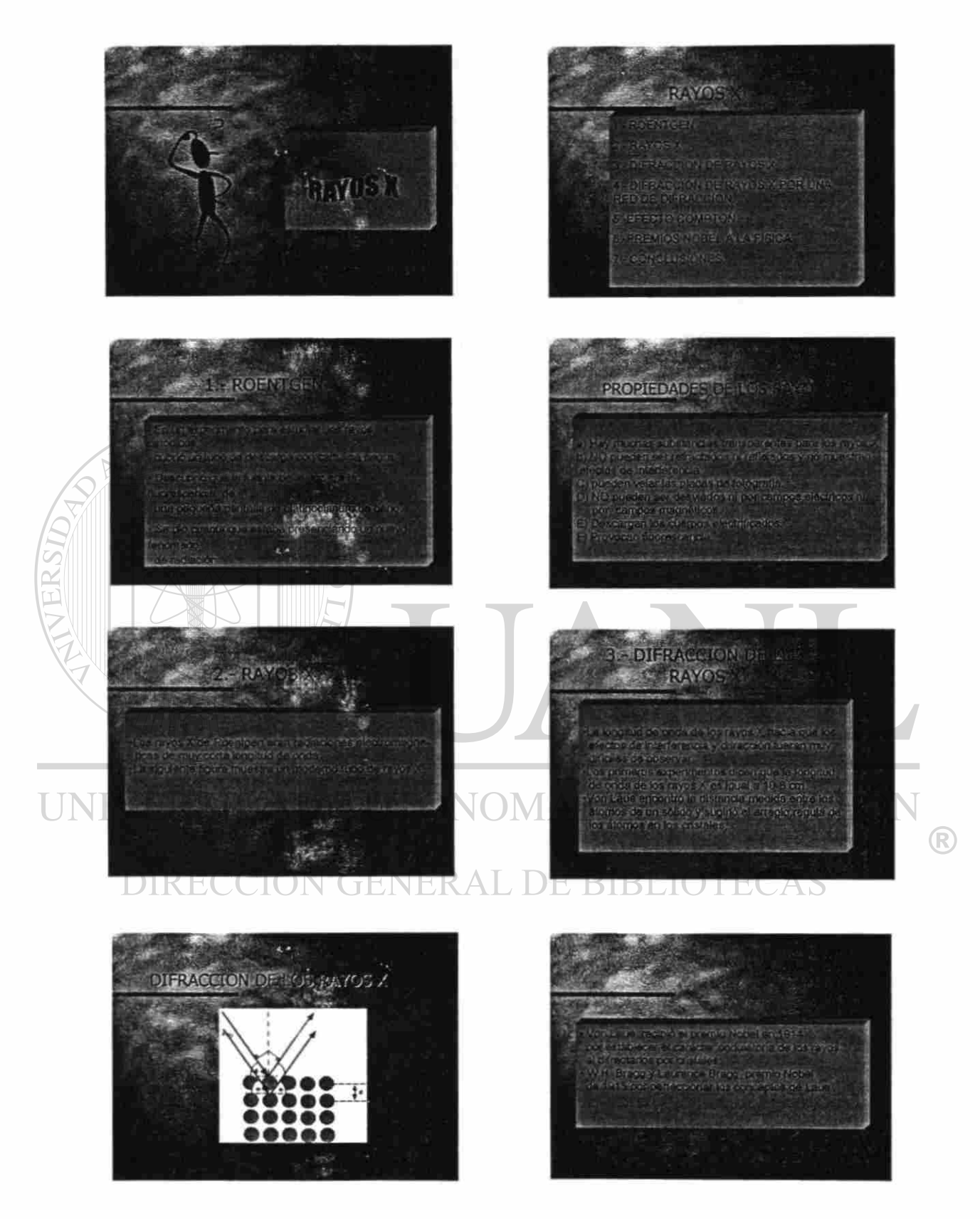

PAGINAS DE INTERNET

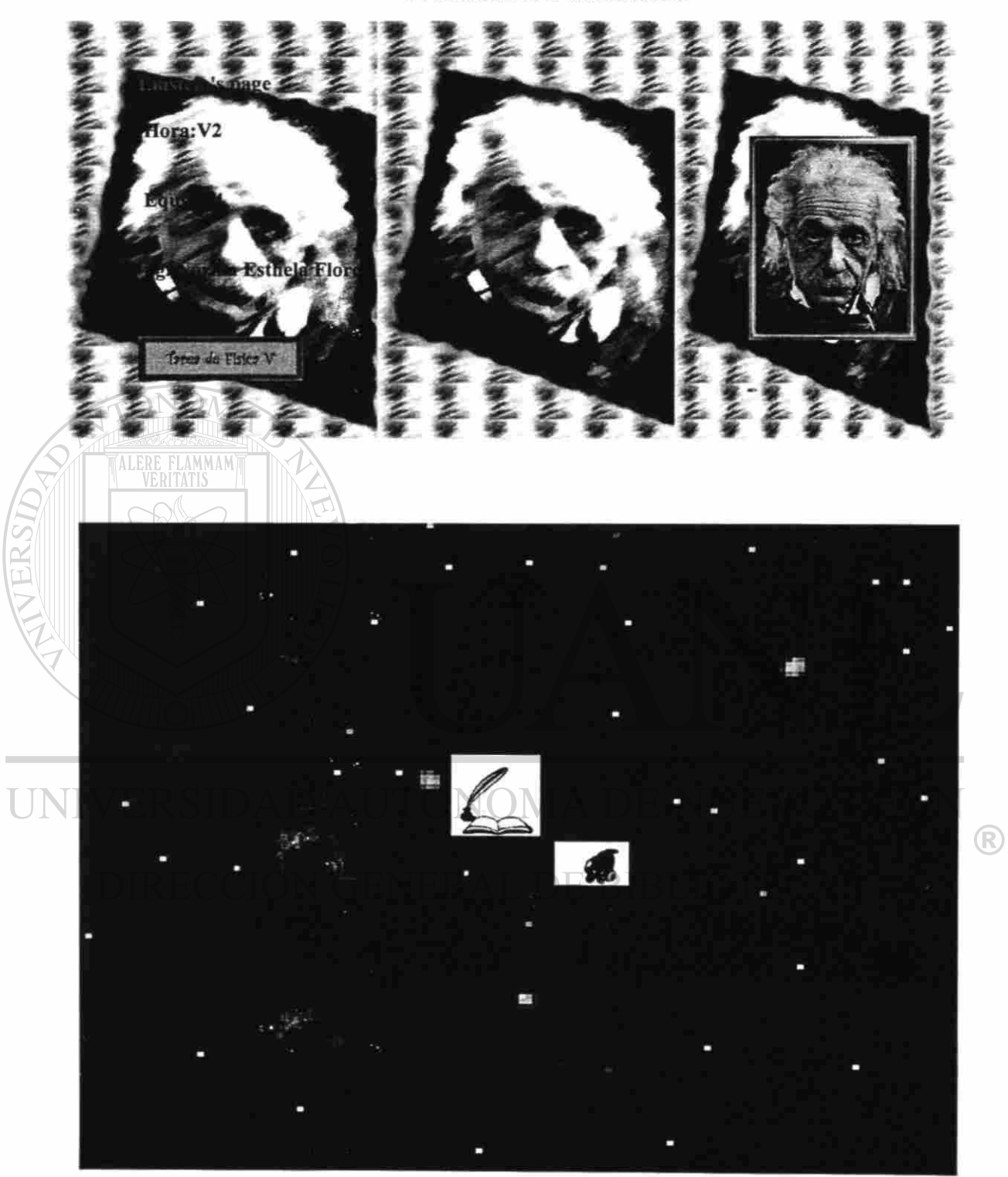

 $37$ 

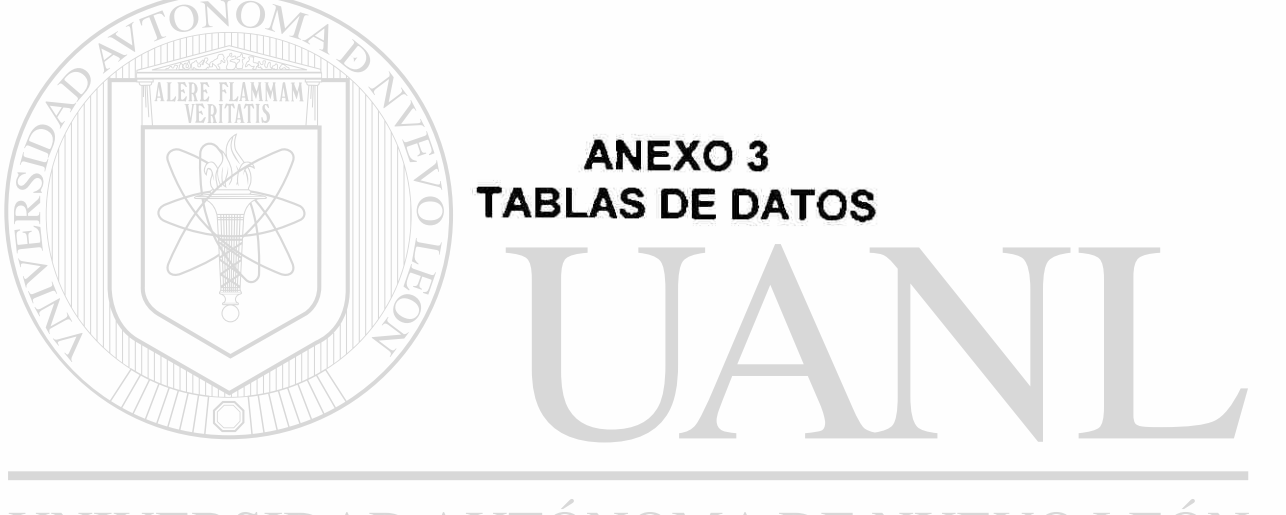

# UNIVERSIDAD AUTÓNOMA DE NUEVO LEÓN  $\bigcirc$ DIRECCIÓN GENERAL DE BIBLIOTECAS

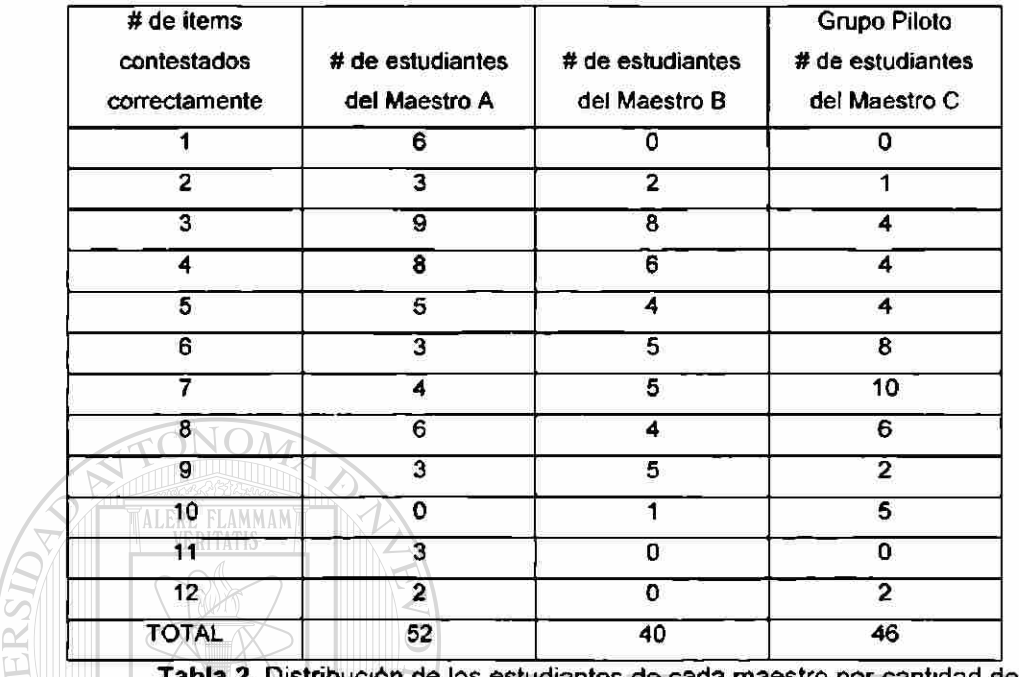

de los estudiantes de cada maestro por cantidad de aciertos.

# UNIVERSIDAD AUTÓNOMA DE NUEVO LEÓN

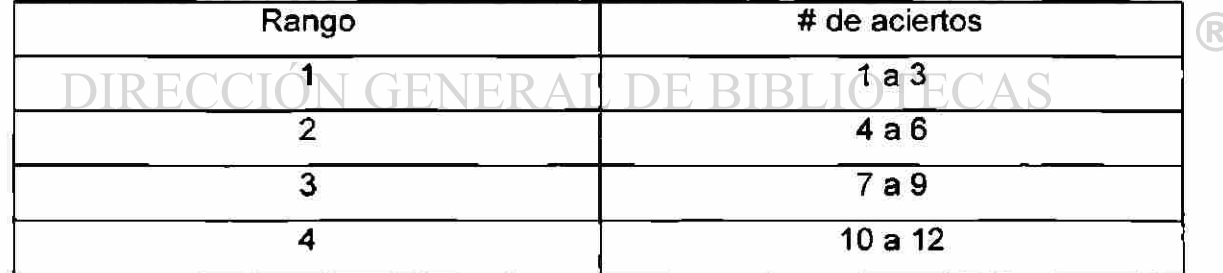

**Tabla 3.** Clasificación de Rangos

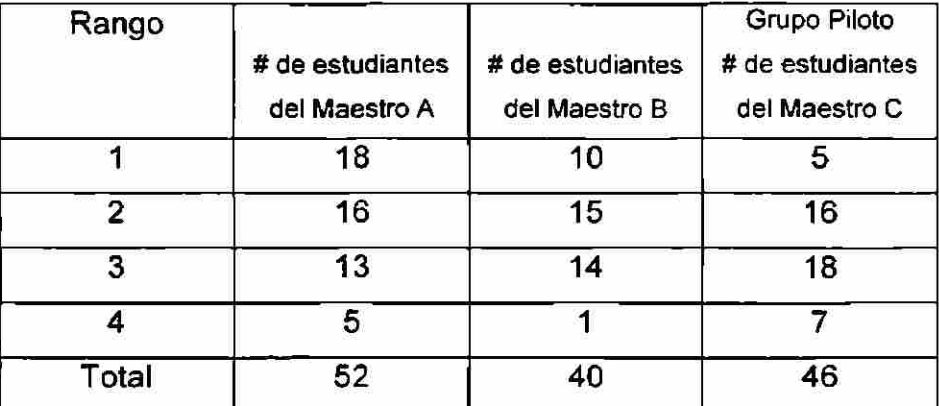

Tabla 4. Distribución de estudiantes de cada maestro de acuerdo al rango de aciertos

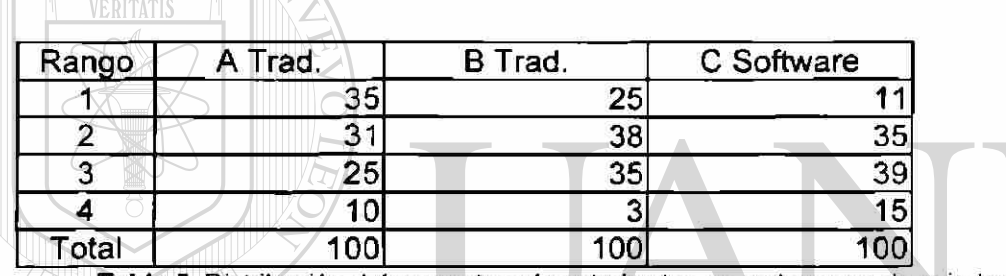

TALERE FLAMMAMT

TV.

ERSIDA

**Tabla 5.** Distribución del porcentaje de estudiantes en cada rango de aciertos

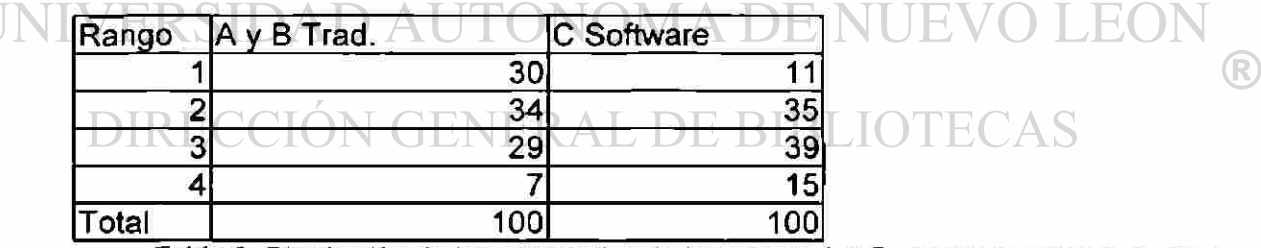

**Tabla 6.** Distribución de los porcentajes de los grupos A y B, contra el grupo que utilizó Software C.

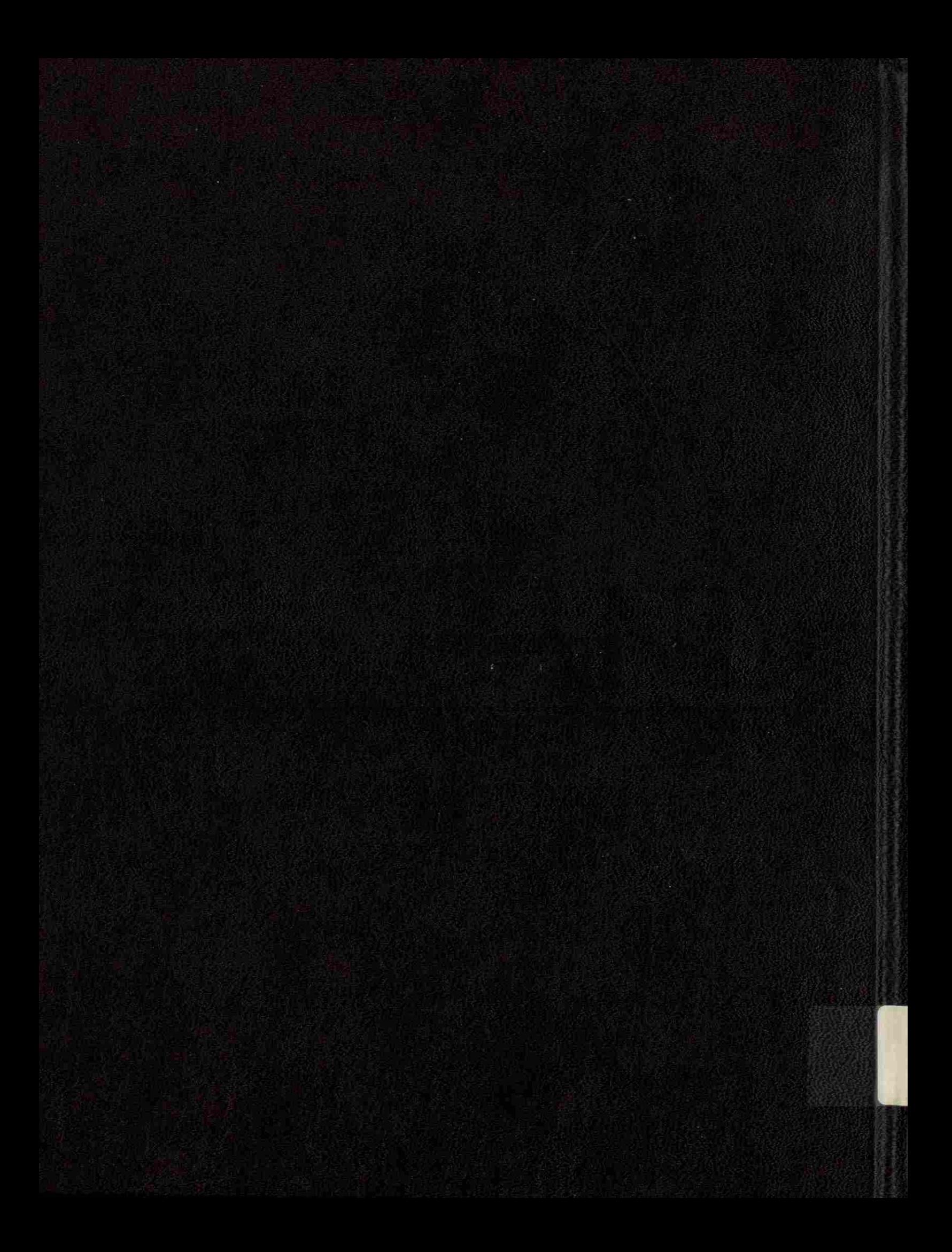